# **Communication Protocol Contactless Module**

\* All rights reserved

# **Table of Contents**

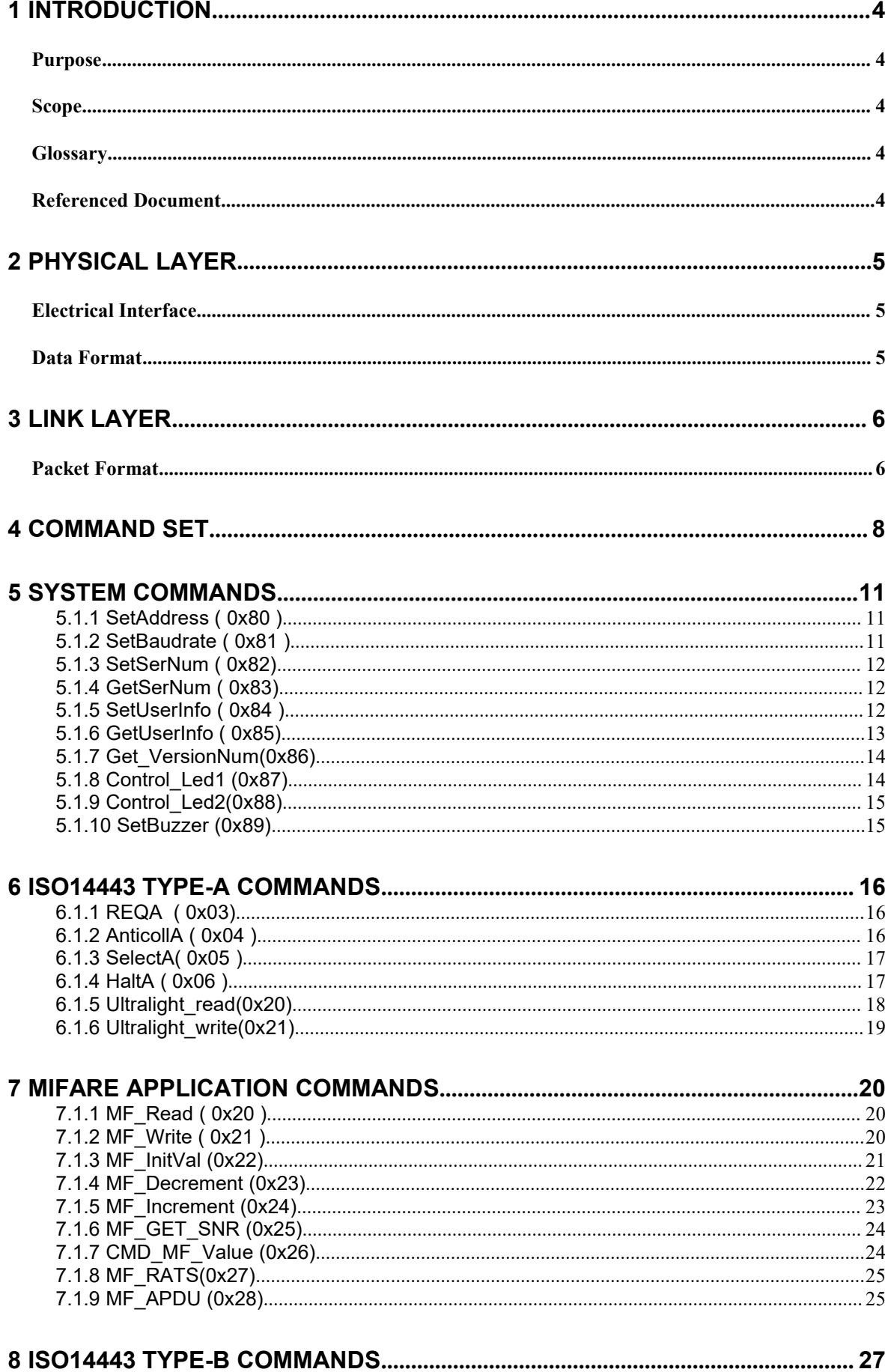

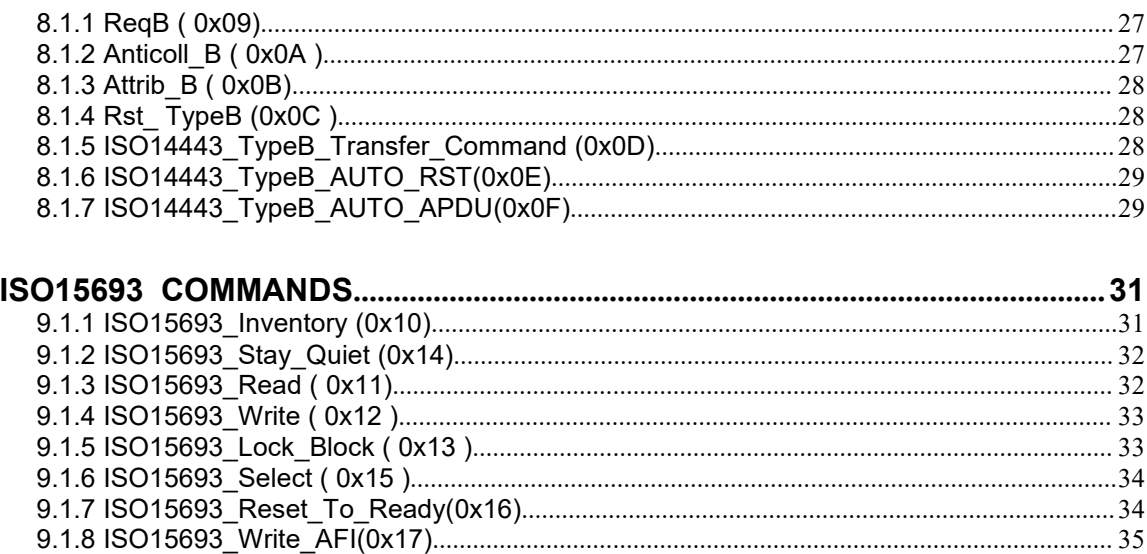

 $\overline{9}$ 

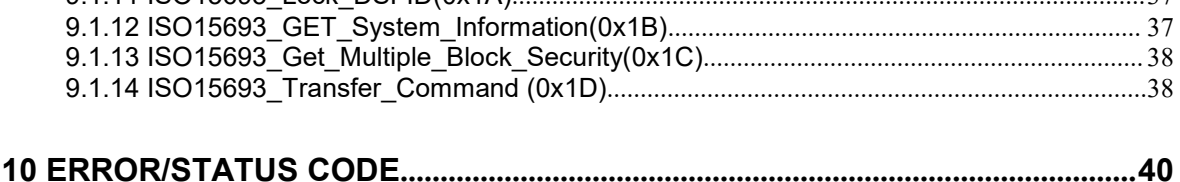

## <span id="page-3-1"></span><span id="page-3-0"></span>**1 Introduction**

#### **Purpose**

This document defines a communication protocol, which will be as a generic protocol for products involving data communication with each other. Basically this generic protocol serves for communication between a HOST and one or more terminal devices.

#### **Scope**

Different aspects of the protocol will be described, which include the electrical interface, data format, and link layer. This generic protocol will be applied for

- $\bullet$  Point to point RS232
- Multi-drop (Point to multi-points) RS422/RS485
- Two wires half-duplex mode and four wires full-duplex mode.

#### **Glossary**

- UID Unique Identification
- LRC Longitudinal Redundancy Check
- CRC Cyclic Redundancy Check
- MAC Message Authentication Code
- ATR Answer To Reset

## **Referenced Document**

*<Not available>*

## <span id="page-4-1"></span><span id="page-4-0"></span>**2 Physical Layer**

#### **Electrical Interface**

Basically, this communication protocol does not need to be bound with any electrical interface characteristic. Typically the following types of physical link could be used:

- RS232 (Point to point only)
- CMOS-Logic Level (Point to point only)
- Half duplex, two wires RS485/RS422 (multi-drop mode supported)
- Full duplex, four wires RS485/RS422 (multi-drop mode supported)

## **Data Format**

The data format (Start Bit, Data Bits, parity, Stop Bit) is software configurable, and can be set to match the special requirement of data transmission between two communication devices. The general data format is defined as:

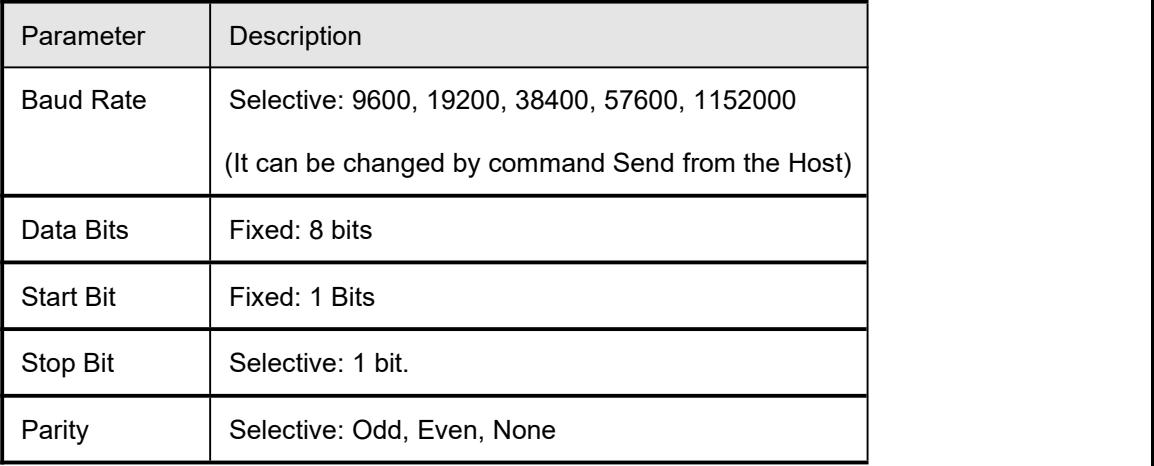

The following is the default setting:

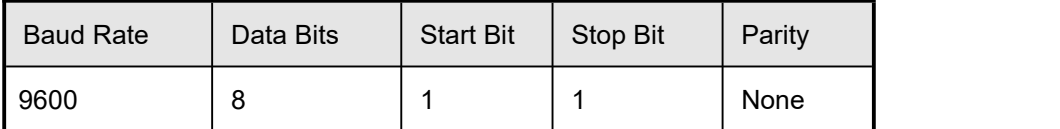

#### <span id="page-5-1"></span>**3 Link Layer**

<span id="page-5-0"></span>The communication protocol is a packet-oriented protocol - all the data exchanged between two communication devices will be based on packet format. The protocol is designed for multi-drop mode and where point-to-point mode could be treated as a special case of multi-drop mode.

The data packet starts with the control character 'STX' and ends with 'ETX', which follows the 8-bit BCC checksum. Besides the checksum is used for error checking, character (byte) time-out and packet (command) time-out are used to re-synchronous the communication.

#### **Packet Format**

There are two types of data packets. Command Message is the packet Send from the Host to the reader device. The Reply Message is the packet Send from the reader to the Host.

Packet format for Command Message (Host to Reader)

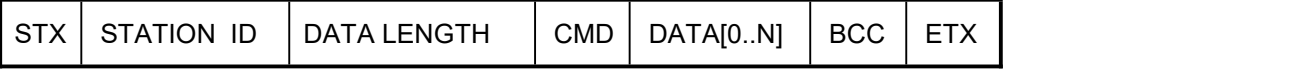

(BCC) = STATION ID  $\oplus$ DATALENGTH $\oplus$  CMD $\oplus$  DATA[0]  $\oplus ... \oplus$  DATA[n], where  $\oplus$  is the "EOR".

Packet format for Reply Message ( Reader to Host)

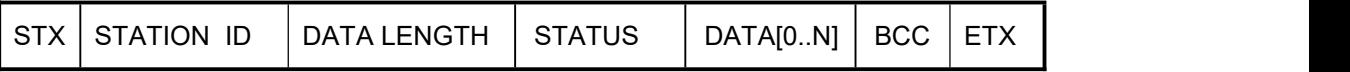

(BCC) = STATION ID  $\oplus$ DATA LENGTH $\oplus$  STATUS $\oplus$  DATA[0]  $\oplus ... \oplus$  DATA[n], where  $\oplus$  is the "EOR".

The following table describes the packet fields:

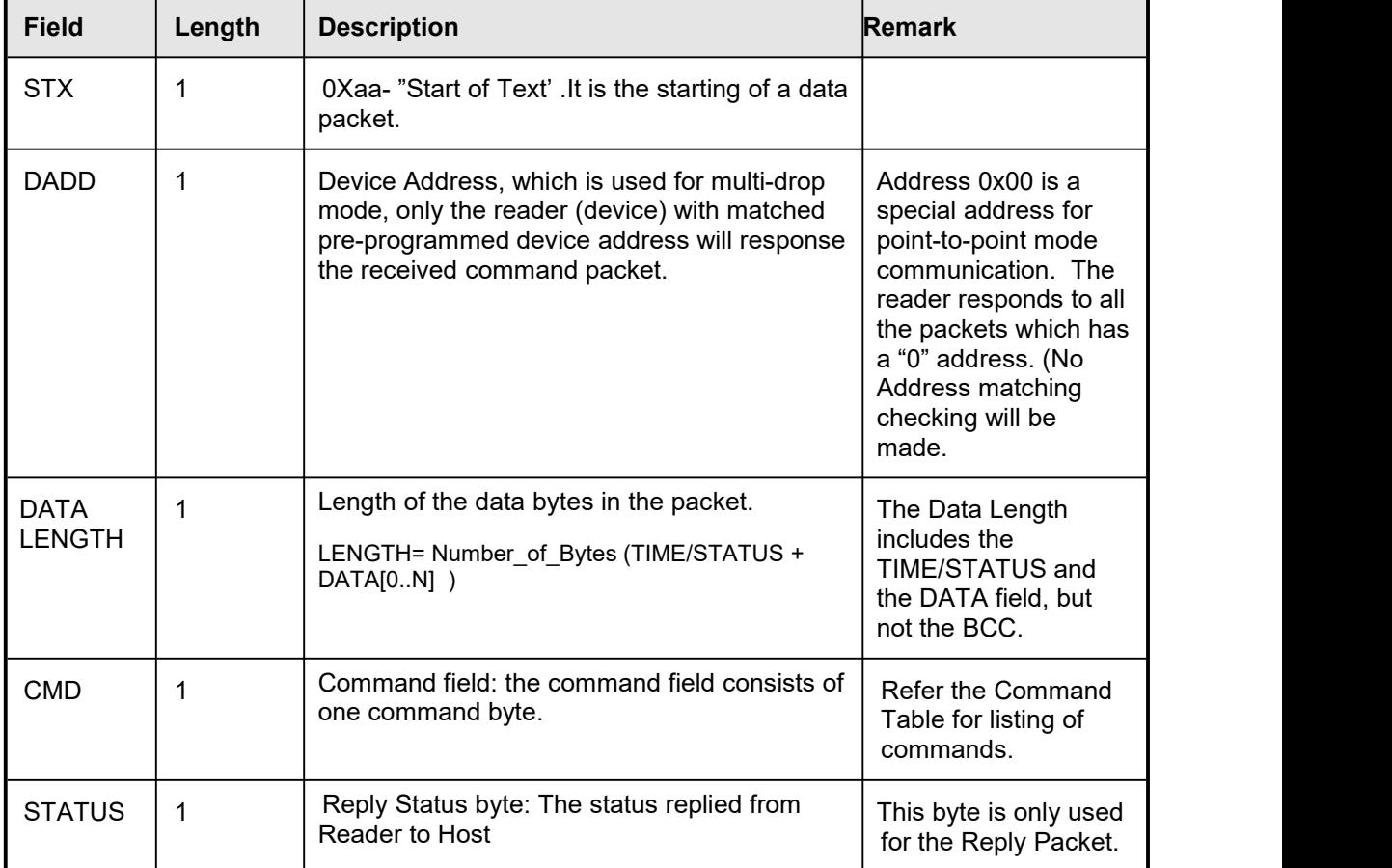

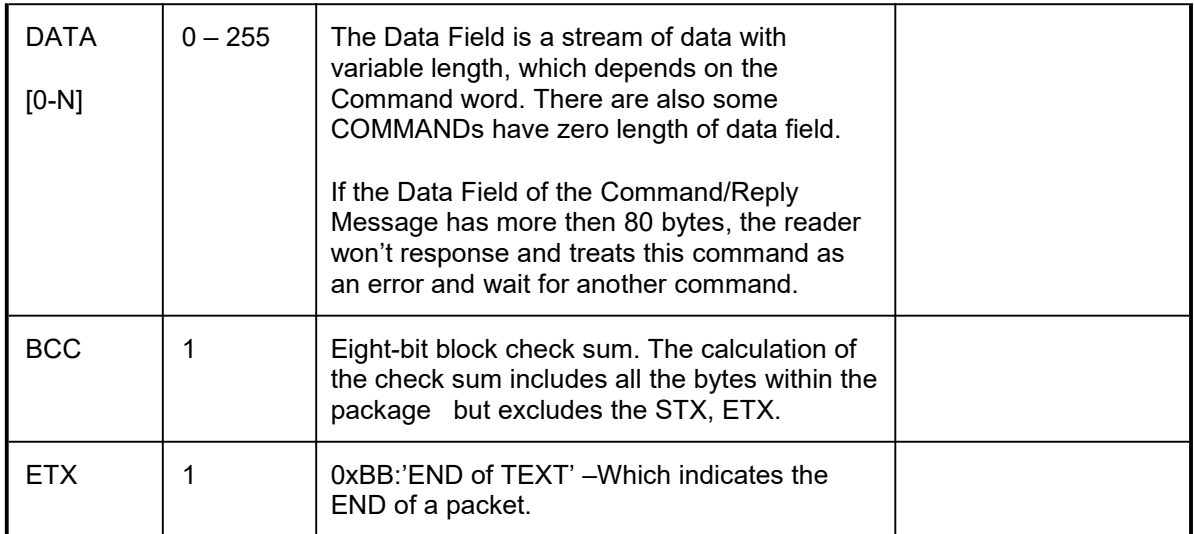

## **4 Command Set**

<span id="page-7-0"></span>The commands are grouped to different categories. They are System command, ISO14443A standard commands, ISO14443B standard commands ,MIFARE commands and ISO15693A standard commands.

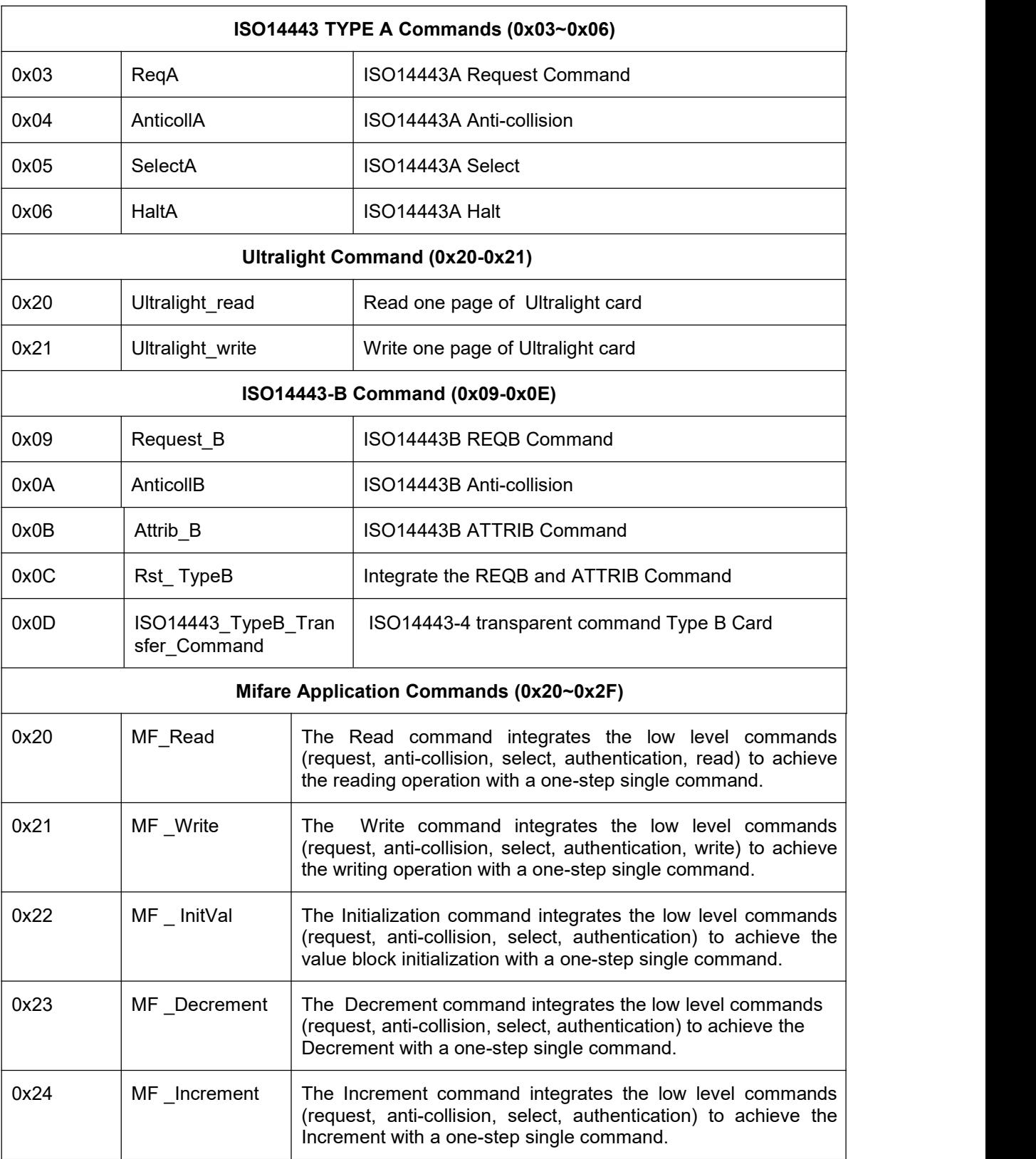

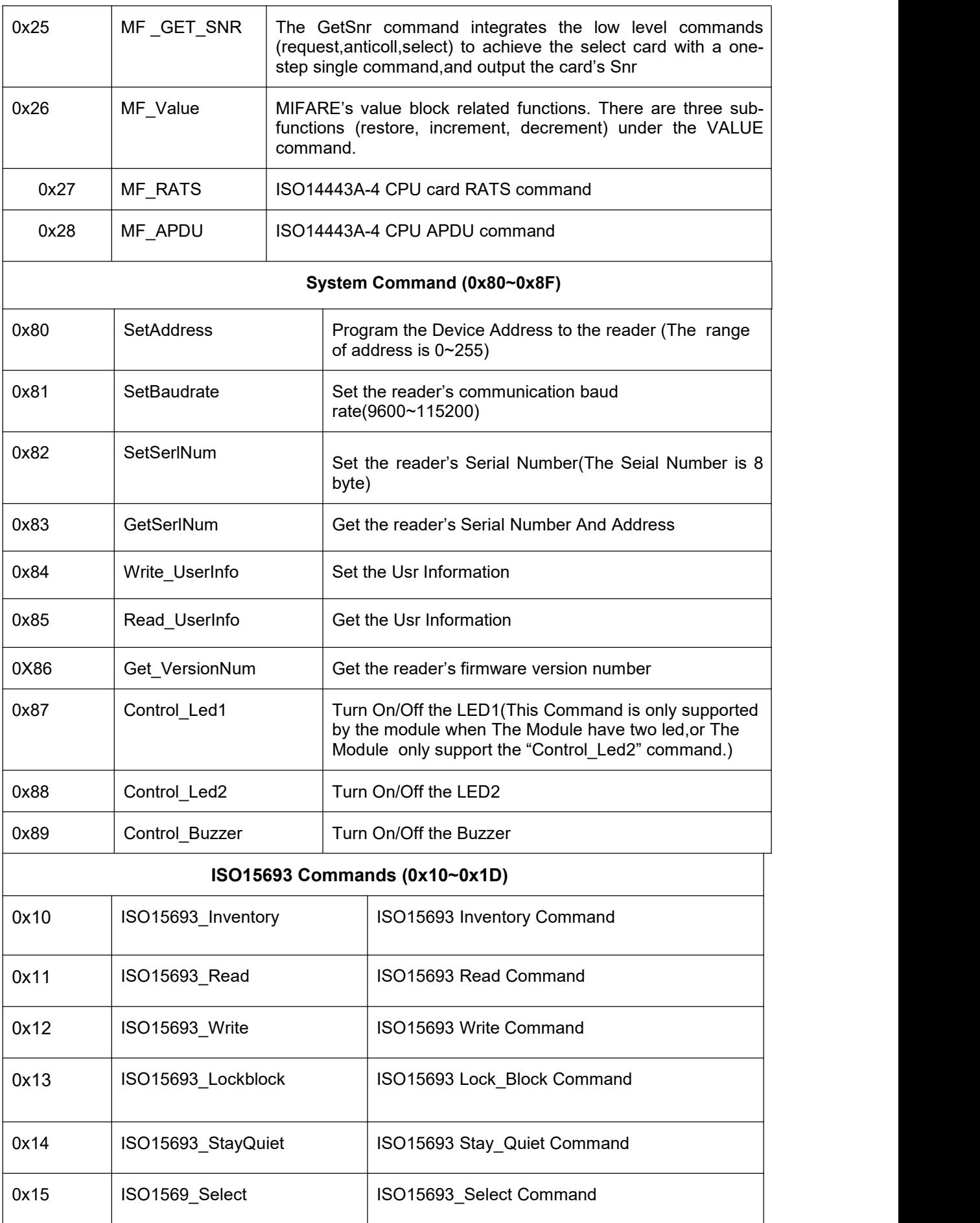

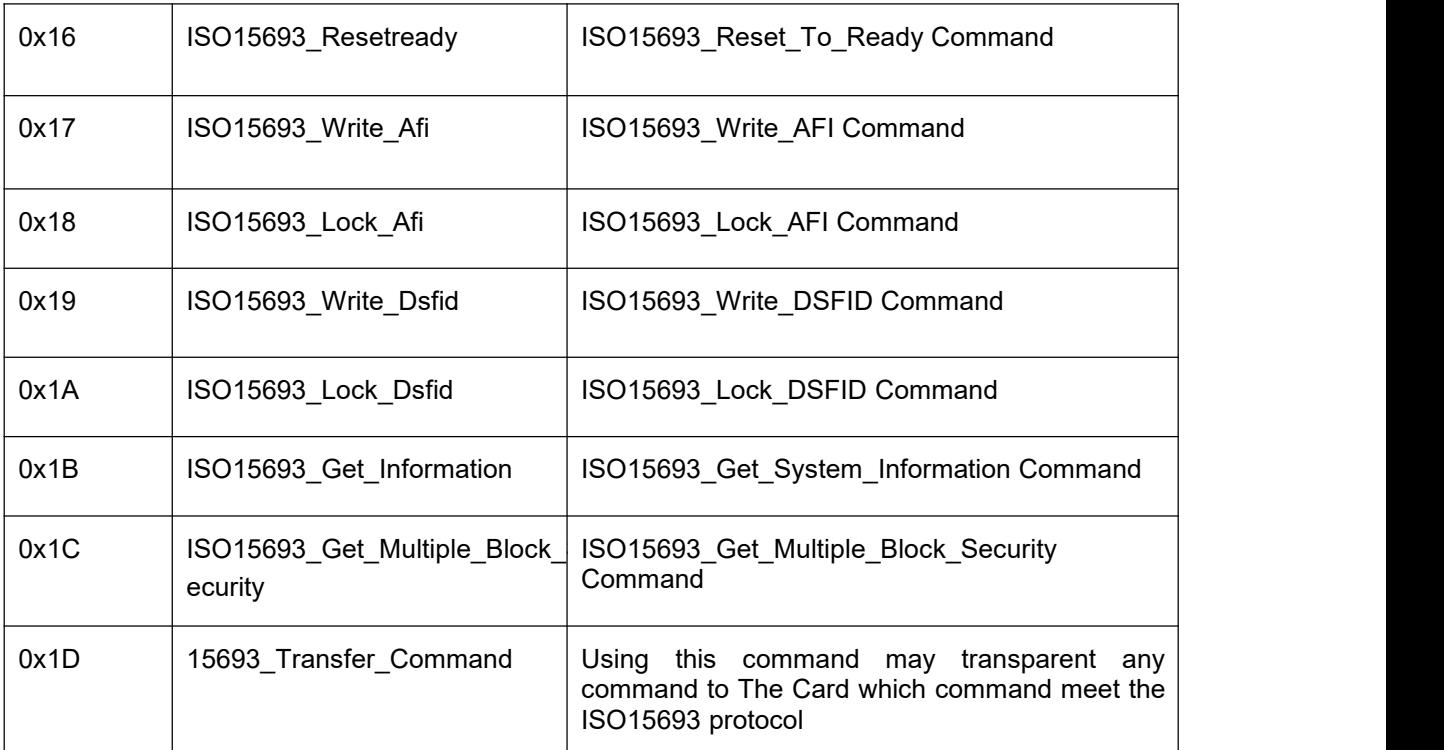

#### <span id="page-10-0"></span>**5 System Commands**

## **5.1.1 SetAddress ( 0x80 )**

Data Field

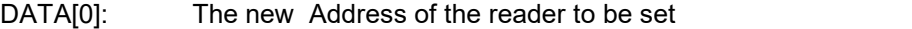

Response:

STATUS: 0x00 – OK

Data Field

DATA[0] The programmed device address.

Description

Program a device address to the reader and returns new device address.

EXAMPLE:

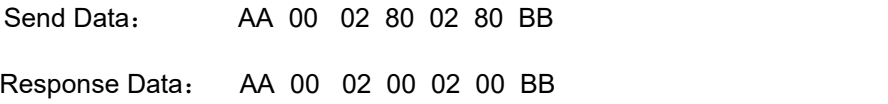

#### **5.1.2 SetBaudrate ( 0x81 )**

Data Field

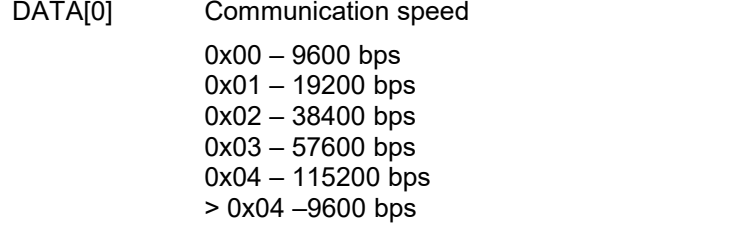

Response:

STATUS: 0x00 - OK

Data Field

DATA[0] Return the new communication speed Code.

0x00 – 9600 bps 0x01 – 19200 bps 0x02 – 38400 bps  $0x03 - 57600$  bps 0x04 – 115200 bps

#### **Description**

Set the reader's baud rate for host communication. The baud rate will be stored in the reader's EEPROM and used as the new default baud rate. The new baud rate can be used at once, which need not the reader reset.

#### EXAMPLE:

<span id="page-11-1"></span><span id="page-11-0"></span>Send Data: **AA 00 02 81 01 82 BB**

Response Data:: **AA 00 02 00 0103 BB** (19200,N,8,1)

## **5.1.3 SetSerNum ( 0x82)**

Data Field

DATA[2~9]: 8 Byte reader's snr

Response:

STATUS: 0x00 – OK

Data Field

DATA[0]: 0x80

**Description** 

Set the Serial Number from the reader.

EXAMPLE:

Send Data: AA 00 09 82 AA BB AA BB AA BB AA BB 89 BB

Response Data: AA 00 02 00 80 82 BB

#### **5.1.4 GetSerNum ( 0x83)**

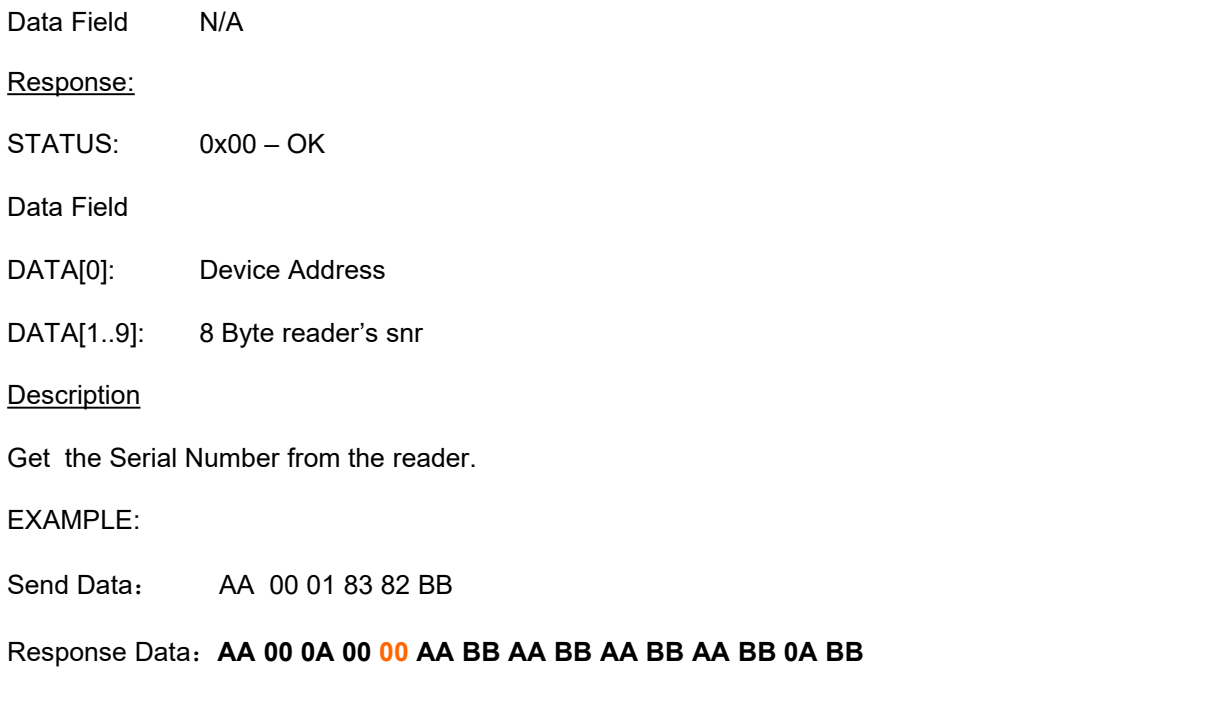

**THE "00" is the address of the module, and the following 8 bytes is the snr of the module.**

<span id="page-12-0"></span>Data Field

DATA[0]: the number of the data area

0x00: Write the data to 0 data area

0x01: Write the data to 1 data area

0x02: Write the data to 2 data area

0x03: Write the data to 3 data area

DATA[1]: the length of the data(it will be written to the reader's data area), and the length must less than 120(0x78).

DATA[2..n] data

Response:

STATUS: 0x00 – OK

Data Field 0x80

#### Description

The Module provide the four data blocks to user. Each block have 120 bytes space .

#### EXAMPLE:

Send Data: AA 00 7B 84 01 78 AA 55 AA 55 AA 55 AA 55 AA 55 AA 55 AA 55 AA 55 AA 55 AA 55 55 AA 55 AA 55 AA 55 AA 55 AA 55 AA 55 AA 55 AA 55 AA 55 AA 55 AA 55 AA 55 AA 55 AA 55 AA 55 AA 55 AA 55 AA 55 AA 55 AA 55 AA 55 AA 55 AA 55 AA 55 AA 55 AA 55 AA 55 AA 55 AA 55 AA 55 AA 55 AA 55 AA 55 AA 55 AA 55 AA 55 AA 55 AA 55 AA 55 AA 55 AA 55 AA **55 AA 55 AA 55 AA 55 AA 55 AA 55 AA 55 AA 55 AA 55 86 BB**

Response Data:AA 00 02 00 80 82 BB

#### **5.1.6 GetUserInfo ( 0x85)**

Data Field

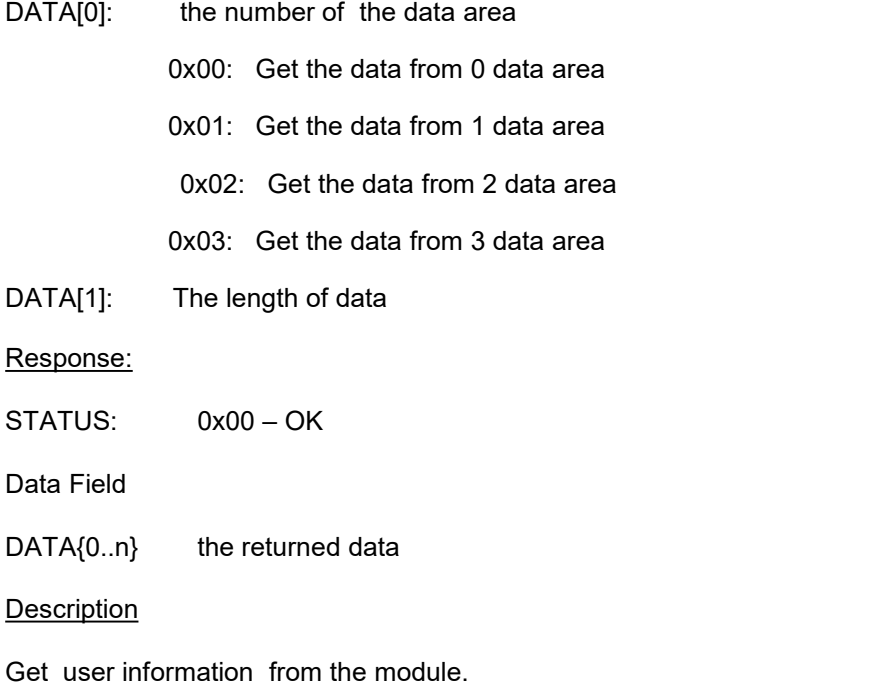

#### <span id="page-13-0"></span>EXAMPLE:

Send Data: AA 00 03 85 01 78 FF BB

Response Data: AA 00 79 00 AA 55 AA 55 **AA 55 AA 55 79 BB**

#### **5.1.7 Get\_VersionNum(0x86)**

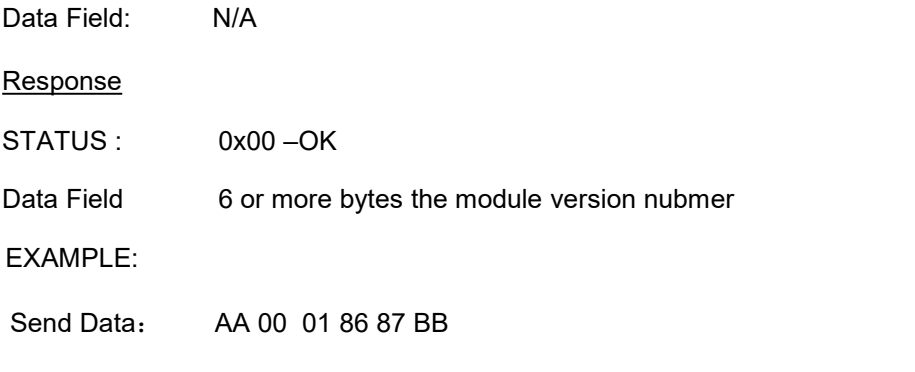

Response Date:AA 00 07 00 52 44 4D 38 31 30 65 BB

## **5.1.8 Control\_Led1 (0x87)**

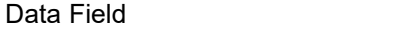

DATA[0]: Units of on time. Each unit is 20ms. So the data[0] is less than 50

DATA[1]: Number of cycles to turn on/off the LED. The cycle time is one second.

Response:

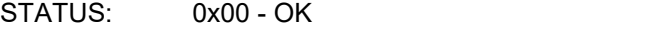

Data Field: N/A

DATA[0]: 0x80

Description:

Turn on/off the LEDs. This Command is only supported by the module when The Module have two led, or The Module only support the "Control\_Led2" command

## EXAMPLE:

Send Data: AA 00 03 87 18 0A 96 BB Response Data: AA 00 02 00 80 82 BB The  $18$ " is the number of led1 on time. The on time equal to  $480\text{ms}(20\text{ms} * 24)$ The "0A" is the number of the cycles to turn on/off the led

## **5.1.9 Control\_Led2(0x88)**

<span id="page-14-0"></span>Data Field

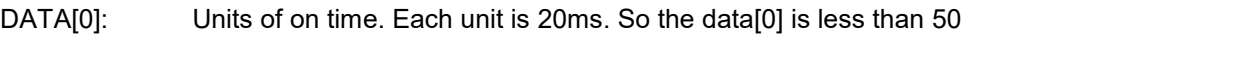

DATA[1]: Number of cycles to turn on/of the LED. The cycle time is one second.

Response:

STATUS: 0x00 - OK

Data Field: N/A

DATA[0]: 0x80

Description:

Turn on/off the LEDs.

## EXAMPLE:

Send Data: AA 00 03 88 18 0A 99 BB Response Data: AA 00 02 00 80 82 BB The "18" is the number of led2 on time. The on time equal to  $480\text{ms}(20\text{ms} * 24)$ The "0A" is the numbers of the cycles to turn on/off the led

## **5.1.10 SetBuzzer (0x89)**

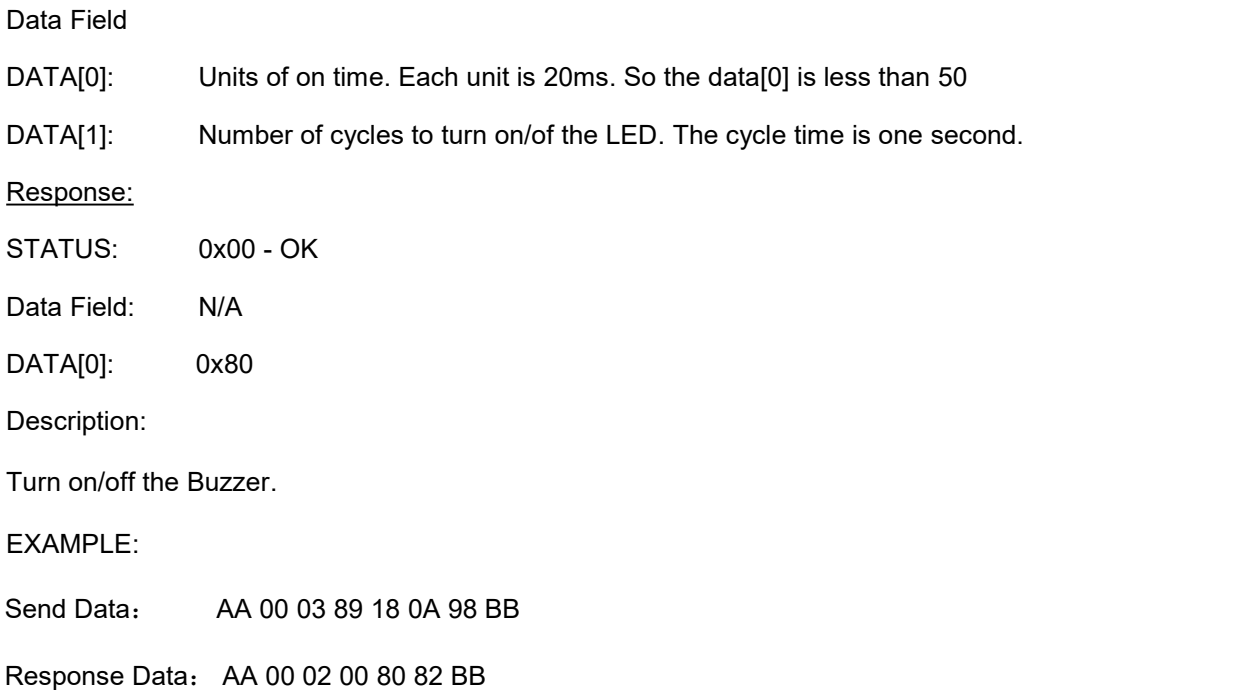

#### <span id="page-15-0"></span>**6 ISO14443 Type-A Commands**

#### **6.1.1 REQA ( 0x03)**

Data Field

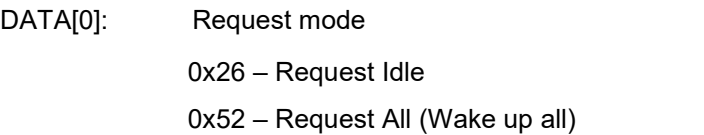

Response:

STATUS: 0x00 - OK

DATA[0..1]: The two-bytes ATQ response from the card & Card Serial Number

**Description** 

Send the ISO14443 A REQUEST command to the card.<br>EXAMPLE:

Send Data : **AA 00 02 03 26 27 BB**

Response Data:

AA 00 07 00 04 00 07 2D 04 D1 FC BB(S50) AA 00 07 00 02 00 FE F9 58 03 59 BB (S70) AA 00 0A 00 44 00 04 85 71 DA 1F 1D 80 E6 BB(S50 ,7BYTE) AA 00 0A 00 42 00 04 69 95 1A B6 20 80 BC BB(S70 ,7BYTE) AA 00 0A 00 44 00 99 2C CF 03 20 00 00 17 BB(ULTRALIGHT)

## **6.1.2 AnticollA ( 0x04)**

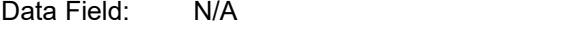

Response:

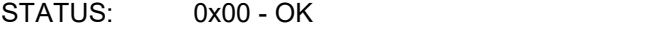

Data Field

DATA[0]: Multi-card flag.

0x26 - One cared detected.

- 0x52 Multiple cards detected.
- DATA[1..4]: UID the card serial number

Or DATA[1-7]: Card Serial Number ( LL LH HL HH MM MM MM ) ------ \$50 7 byte

#### <span id="page-16-0"></span>Description:

Execute the ISO14443 Type A Anti-collision loop of cascadelevel1. The card's UID (serial number) of cascadelevel1 will be returned. If more then one cards are detected in the field, the Multi-Card Flag will be set.

EXAMPLE:

Send Data: AA 00 01 04 05 BB

Response Data: AA 00 06 00 00 06 61 62 AE AD BB

#### **When there are two or more cards in the readable area:**

Send Data: AA 00 01 04 05 BB

Response Data:AA 00 06 00 01 06 61 62 AE AC BB

Send Data: AA 00 01 04 05 BB

Response Data: AA 00 09 00 00 04 85 71 DA 1F 1D 80 E6 BB (S50 ,7BYTE)

Here the "01" means there are two or more cards in the readable area, and the following 4 bytes is the snr of the card.

#### **6.1.3 SelectA( 0x05 )**

Data Field

DATA[0..3]: UID – the UID of the card to be selected.

Response:

STATUS: 0x00 - OK

Data Field

DATA[0..3]: UID – the UID of the card to be selected.

Or DATA[0-6]: Card Serial Number ( LL LH HL HH MM MM MM ) ------ s50 7 byte

Description:

ISO14443 A SELECT of Cascadelevel1 command.

EXAMPLE:

Send Data : AA 00 05 05 86 69 F3 7F 63 BB

Response Data:AA 00 05 00 86 69 F3 7F 66 BB

Send Data :AA 00 08 05 04 85 71 DA 1F 1D 80 E6 BB(S50 ,7BYTE)

Response Data:AA 00 08 00 04 85 71 DA 1F 1D 80 66 BB(S50 ,7BYTE)

#### **6.1.4 HaltA ( 0x06)**

Data Field: N/A

<span id="page-17-0"></span>Response: STATUS: 0x00 - OK Data Field DATA[0] 0X80. Description: ISO14443 A Halt command. EXAMPLE: Send Data: AA 00 01 06 07 BB Response Data:AA 00 02 00 80 82 BB

## **6.1.5 Ultralight\_read(0x20)**

Data Field

DATA[0] Mode Control

DATA[1]: Number of blocks to be read (fixed as 1, one block can be read only in one time) DATA[2]: address of page to be read (the range is 0~15).

#### Response:

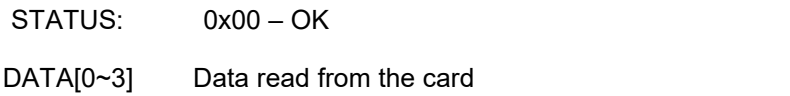

#### **EXAMPLE:**

**Send Data**: **AA 00 04 20 01 01 00 24 BB (read the page 0) 01 meaningless requestmode is fixed as IDLE**

**The "01"means that only read one page**

**The "00" is address of page to be read**

**Response Data**:**AA 00 05 00 24 48 00 00 69 BB**

**24 48 00 00 is the data read**

## **6.1.6 Ultralight\_write(0x21)**

<span id="page-18-0"></span>Data Field

DATA[0] Mode Control

DATA[1]: Number of pages to be write (fixed as 1, one page can be written only in one time)

DATA[2]: address of page to be written (the range is  $0 \sim 15$ ).

DATA[3~6] data to be written

Response:

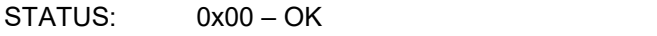

DATA[0~6] card UID

## **EXAMPLE:**

**Send Data**:**AA 00 08 21 01 01 0F 00 00 00 00 26 BB (write the Page 15)**

- **01 meaningless requestmode is fixed as IDLE**
- **01 pages to be written**
- **0F address of page to be written**
- **00 00 00 00 is data to be written**

**Response Data**: **AA 00 08 00 04 59 AC 61 E0 25 80 DD BB**

**04 59 AC 61 E0 25 80 is card UID**

#### <span id="page-19-0"></span>**7 MIFARE Application Commands**

#### **7.1.1 MF\_Read ( 0x20 )**

Data Field

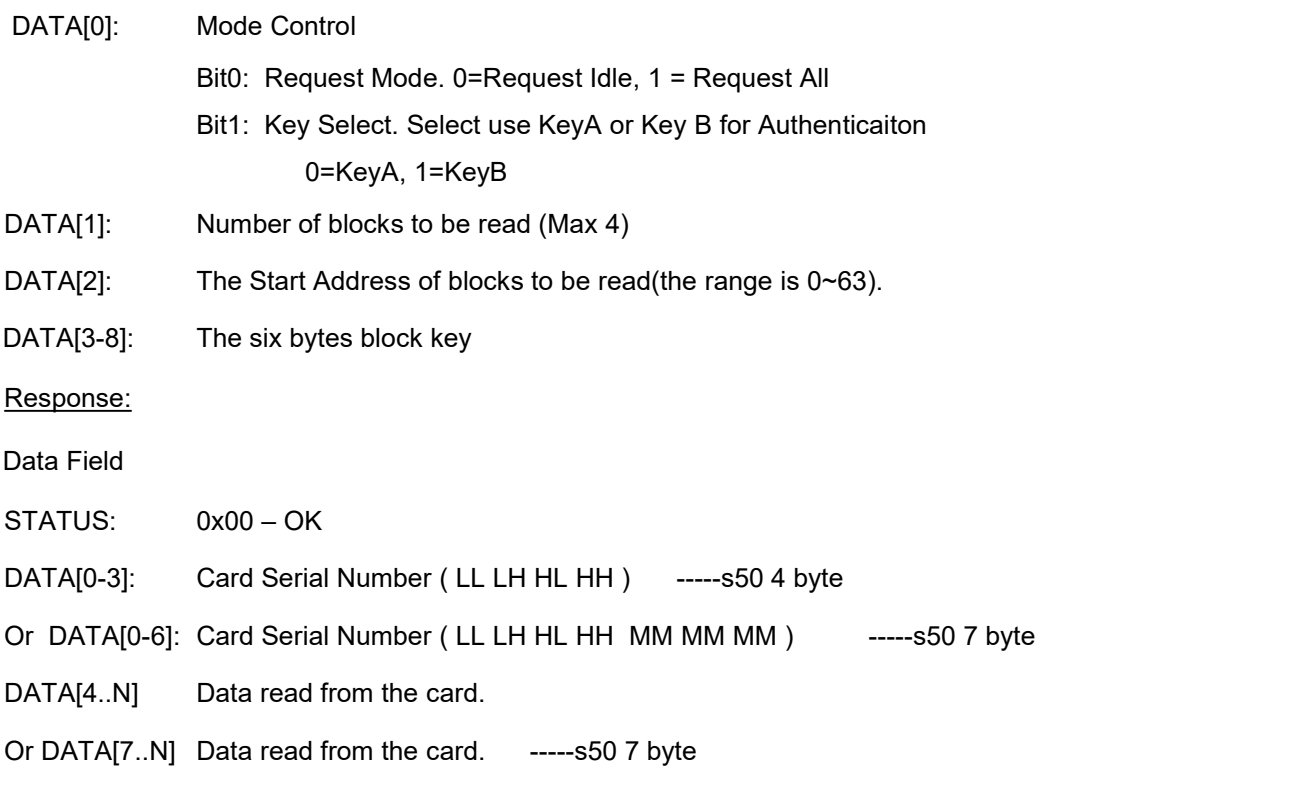

Description:

The Read Command integrates the low level commands (Request, Anti-Collision, Select, Authentication) and let the user to select the card and read data from the memory blocks by a single command.

#### **EXAMPLE:**

- Send Data: AA 00 0A 20 01 01 10 ff ff ff ff ff ff 3A BB(Read the data from the 16th block to 19th **block )**
	- **The"01"means that the request mode is "Request all" and use the keyA For authentication**

**The "01"means that only read one block contents**

**The "10"is the startaddress of the block**

**The"ff ff ff ff ff ff"is the key**

**Response Data**: AA 00 15 00 42F6 59 EB 00 00 00 00 00 00 00 00 00 00 00 00 00 00 00 00 13 BB

## **7.1.2 MF\_Write ( 0x21 )**

Data Field

- DATA[0]: Mode Control
	- Bit0 : Request Mode. 0=Request Idle, 1 = Request All

<span id="page-20-0"></span>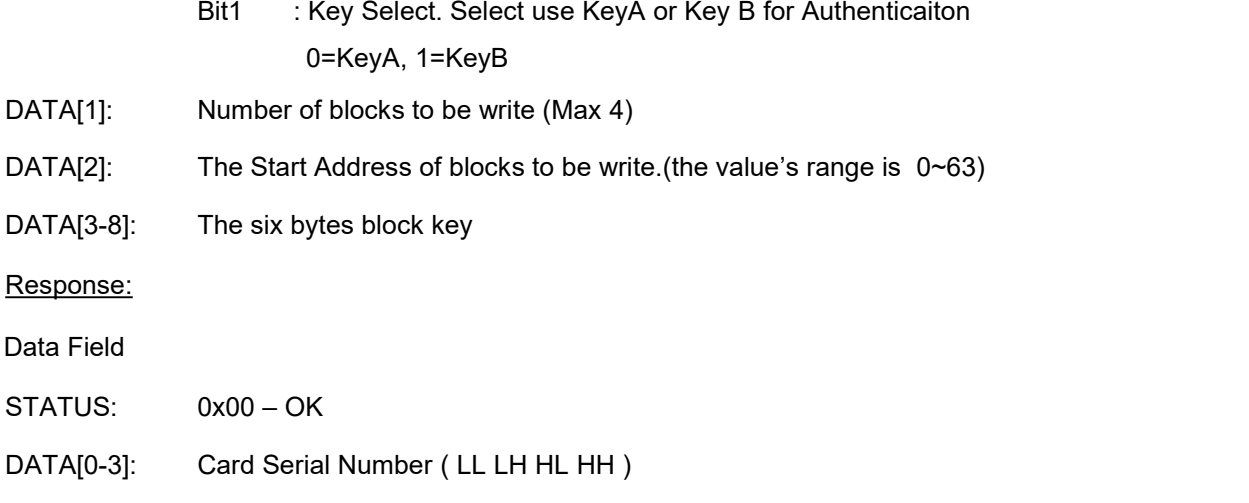

Description:

The Write Command integrates the low level commands (Request, Anti-Collision, Select, Authentication) and let the user to select the card and write data to the memory blocks by a single command.

#### **EXAMPLE:**

Send Data:

**AA 00 1A 21 01 01 10 ff ff ff ff ff ff FF FF FF FF FF FF FF FF FF FF FF FF FF FF 11 11 2B BB (write 16 bytes data to the 16th block of the card** )

> **The"01"means that the request mode is "Request all" and use the keyA For authentication**

**The "01"means that only read one block contents**

**The "10"is the startaddress of the block**

**The"ff ff ff ff ff ff"is the key**

**The "FF FF FF FF FF FF FF FF FF FF FF FF FF FF 11 11" is the datas that will be written**

Response Data: AA 00 05 00 CE 86 AE 67 84 BB

#### **7.1.3 MF\_InitVal (0x22)**

Data Field

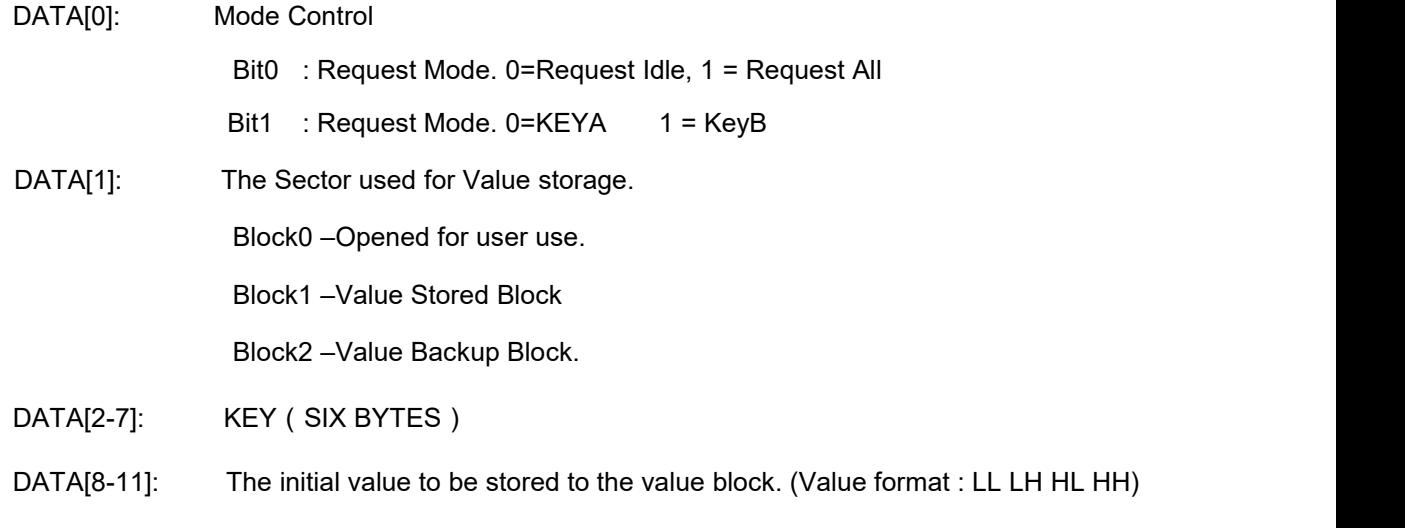

#### <span id="page-21-0"></span>Response:

Data Field  $STATUS:$   $0x00 - OK$ DATA[0-3]: Card Serial Number (LL LH HL HH)

#### Description:

The High Level Value Initialization Command integrates the low level commands (Request, Anti- Collision, Select, Authentication, ) and let the user to initialize a sector for value storage use.

#### EXAMPLE:

#### **Send Data**:

AA 00 0D 22 01 04 ff ff ff ff ff ff 64 00 00 00 4E bb (Initval with the 4TH Sector)

**The"01"means that the request mode is "Request all" and use the keyA For authentication**

**The"04"is the numbers of the sector.**

**The "ff ff ff ffff ff"is six bytes key.**

**The "64 00 00 00"is the value that will be initval**

**Response Data**: AA 00 05 00 16 0F F4 7F 97 BB

#### **7.1.4 MF\_Decrement (0x23)**

Data Field

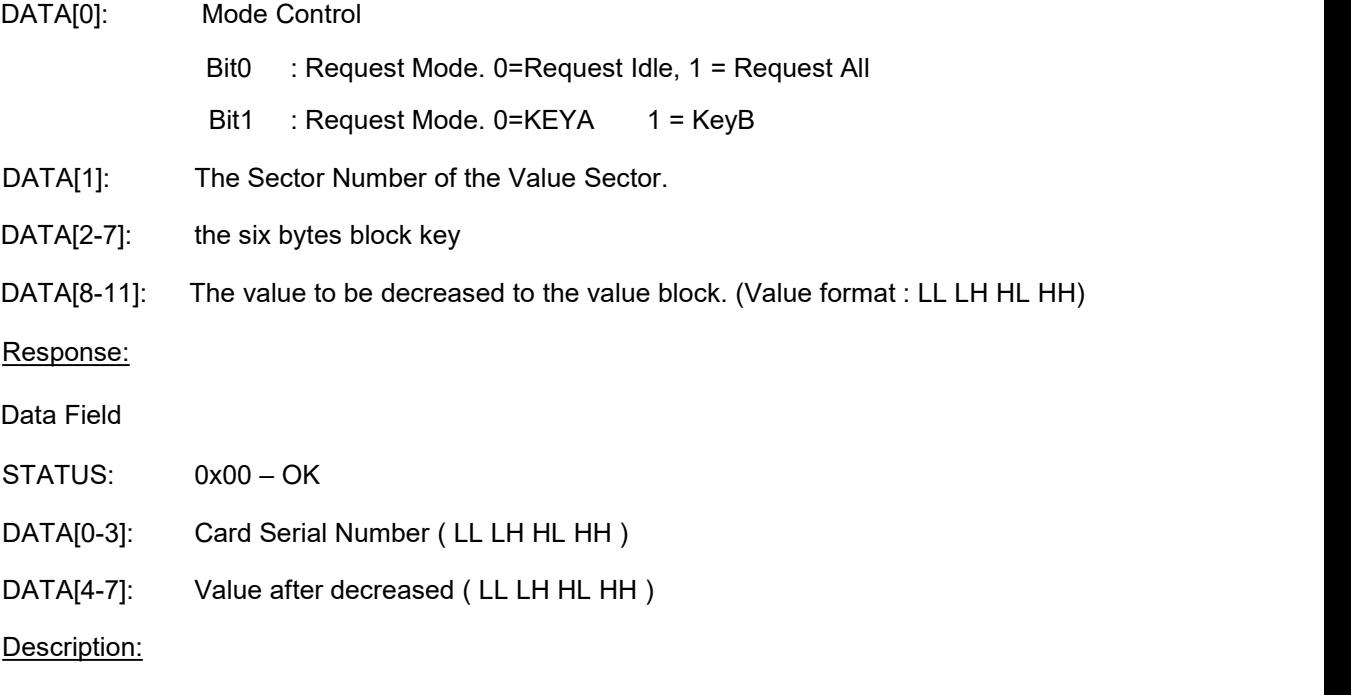

The High Level Value Decrement Command integrates the low level commands (Request, Anti-Collision, Select, Authentication, ..) and let the user to decrease the selected value.

#### EXAMPLE:

#### **Send Data**:

AA 00 0d 23 01 04 ff ff ff ff ff ff 01 00 00 00 2A BB (Decrement with the 4TH Sector)

<span id="page-22-0"></span>**The"01"means that the request mode is "Request all" and use the keyA For authentication**

**The"04"is the numbers of the sector.**

**The "ff ff ff ffff ff"is six bytes key.**

**The "01 00 00 00"is the value that will be decreased**

**Response Data**: AA 00 09 00 16 0F F4 7F 63 00 00 00 F8 BB

**The "16 0F F4 7F"is the card's snr The "63 00 00 00"is Value after decreased**

## **7.1.5 MF\_Increment (0x24)**

Data Field

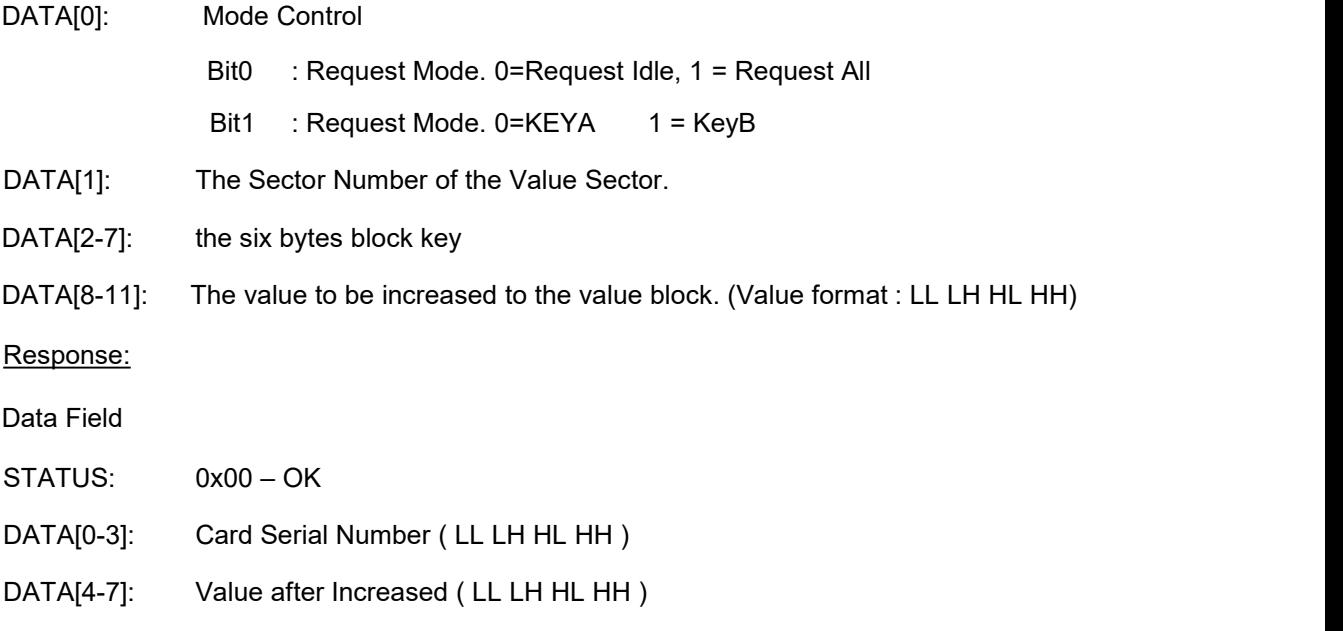

#### Description:

The High Level Value increment Command integrates the low level commands (Request, Anti- Collision, Select, Authentication) and let the user to decrease the selected value.

#### **EXAMPLE:**

#### **Send Data**:

AA 00 0d 24 01 04 ff ff ff ff ff ff 01 00 00 00 2D BB (Increment with the 4TH Sector)

**The"01"means that the request mode is "Request all" and using the keyA For authentication**

**The"04"is the numbers of the sector.**

**The "ff ff ff ffff ff"is six bytes key.**

**The "01 00 00 00"is the value that will be increased**

**Response Data**:AA 00 09 00 16 0F F4 7F 63 00 00 00 F8 BB

**The "16 0F F4 7F"is the card's snr**

**The "63 00 00 00"is Value after increased**

## <span id="page-23-0"></span>**7.1.6 MF\_GET\_SNR (0x25)**

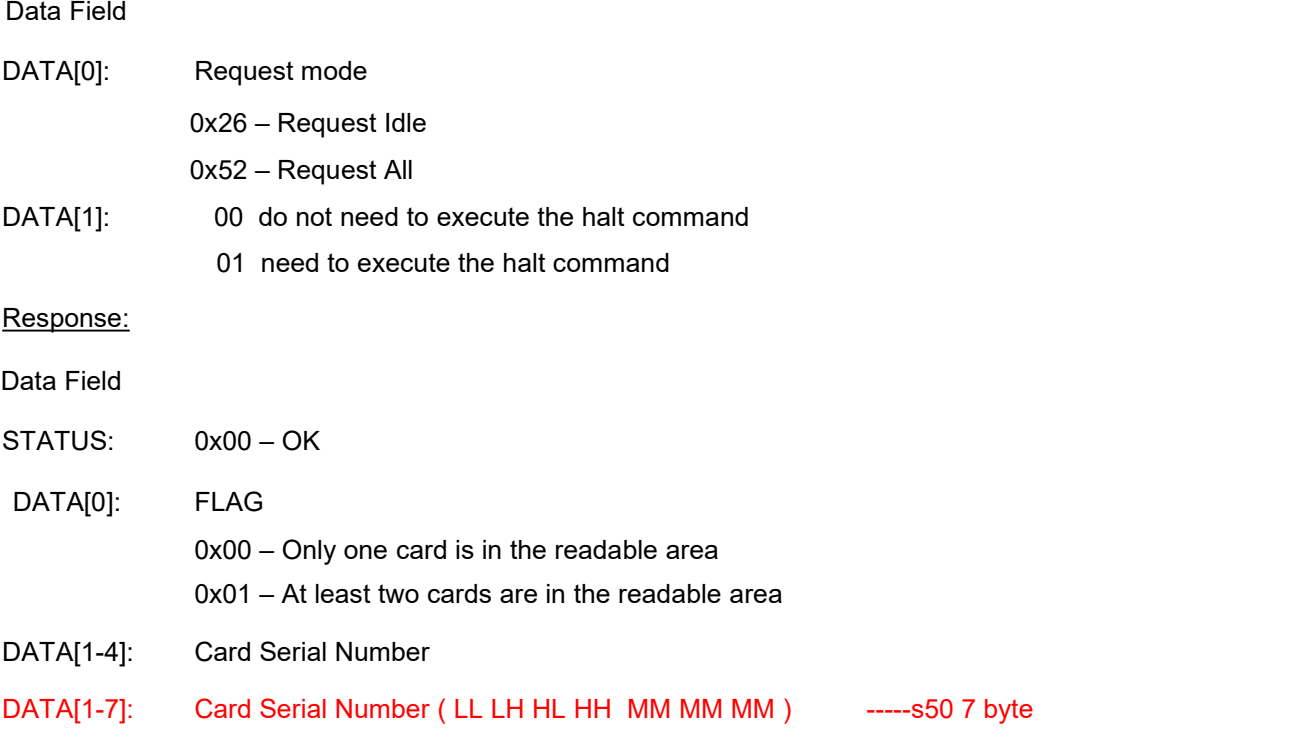

## Description:

The High Level Command integrates the low level commands (Request, AntiColl1, Select) and get the SNR of selected card.

#### EXAMPLE:

**Send Data**: AA 00 03 25 26 00 00 BB

**Response Data**:AA 02 06 00 00 16 0F F4 7F 96 BB

Or

Send Data: AA 00 03 25 26 00 00 BB

Response Data:AA 00 08 00 04 85 71 DA 1F 1D 80 66 BB(S50 ,7BYTE)

## **7.1.7 CMD\_MF\_Value (0x26)**

Data Field

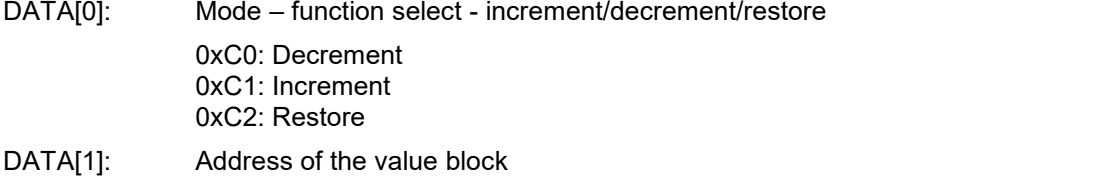

<span id="page-24-0"></span>DATA[2..5]: Value – the value to be increased, decreased or initialize. A zero value should be used for RESTORE.

Response:

STATUS: 0x00 - OK

#### Description:

MIFARE's value block related functions. There are three sub-functions (restore, increment, decrement) under the VALUE command.

#### **EXAMPLE:**

**Send Data**: **AA 00 07 26 C2 05 00 00 00 00 e6 BB**

**The "C2" indicate the restore command.The "05" is the block address.**

**Response Data: AA 00 02 01 00 03 BB(Operation Success)**

## **7.1.8 MF\_RATS(0x27)**

Data Field

DATA[0]: Request Mode

0x26 – Request Idle

0x52 – Request ALL

DATA[1] RFU

#### Response:

STATUS: 0x00 – OK

DATA[0~N] ATS

### **EXAMPLE:**

**Send Data**: **aa 00 03 27 26 00 02 bb**

Response Data: AA 00 11 00 10 78 80 90 02 20 90 00 00 00 00 00 26 85 5C F5 D1 BB

**ATS=10 78 80 90 02 20 90 00 00 00 00 00 26 85 5C F5**

## **7.1.9 MF\_APDU (0x28)**

aa 00 08 28 00 05 00 84 00 00 08 a9 bb

Data Field

- DATA[0] RFU.
- DATA[1] The length number of APDU command
- DATA[2-N]: APDU command

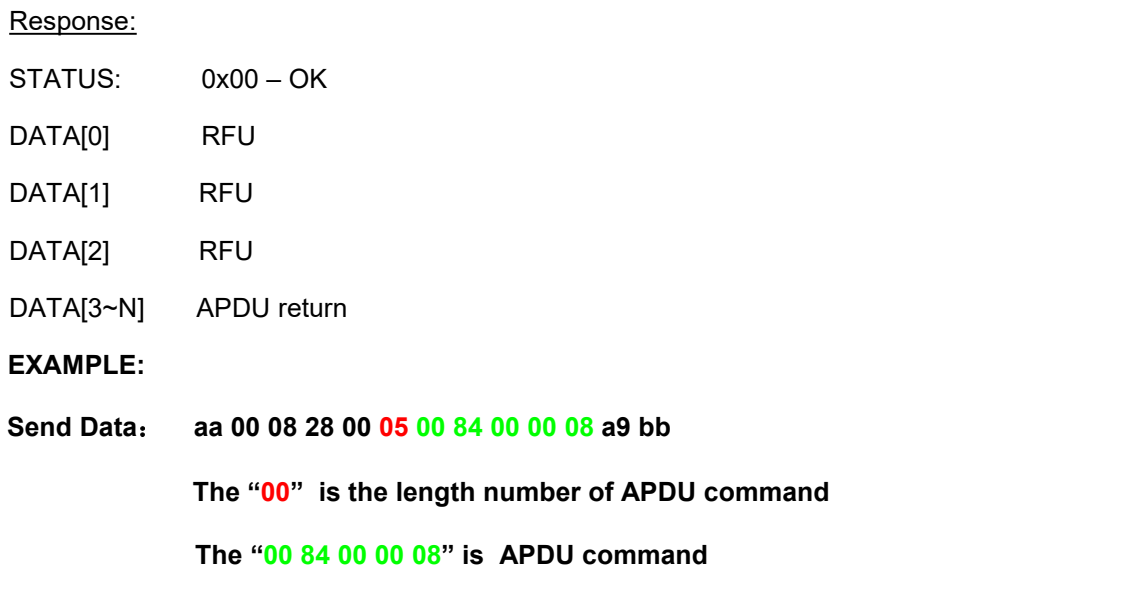

**Response Data:** AA 00 0D 00 0A 08 32 ED 1B A3 17 DF 4E 37 90 00 49 BB

#### <span id="page-26-0"></span>**8 ISO14443 Type-B Commands**

## **8.1.1 ReqB ( 0x09)**

Data Field

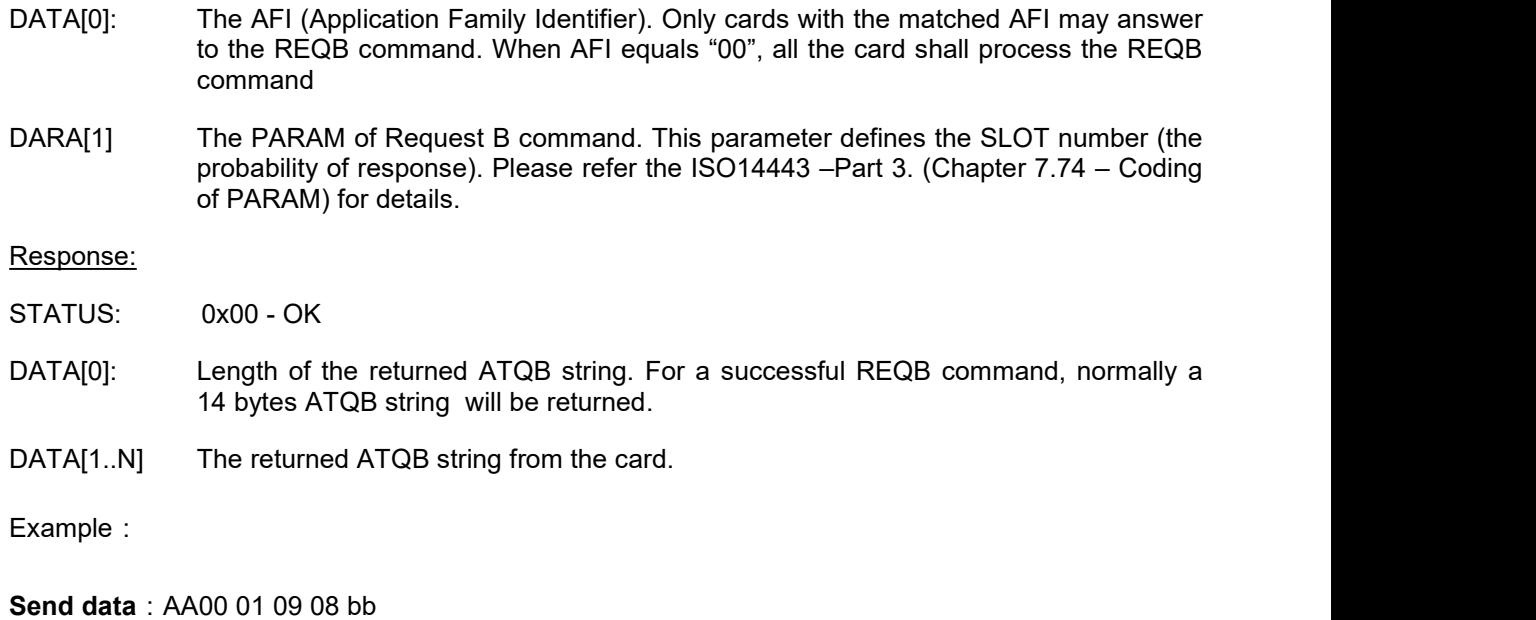

**Response**:AA 00 0E 00 0C 50 41 30 0A 10 41 F5 A3 44 00 71 85 9E BB

## **8.1.2 Anticoll\_B ( 0x0A )**

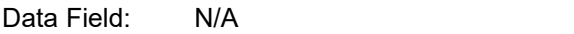

Response:

STATUS: 0x00 - OK

Data Field

DATA[0] Multi-card Flag

0x00 – Only one card detected within the field.

0x01- More then one card detected within the field.

- Note : only the cards which are not in "HALT" state could be detected.
- DATA[1..14] 14 bytes ATQB string

#### Description:

Run the anticollison loop and pick one TYPE B card. The ATQB string of the selected card will be returned. The multi-card flag will be set in case more than one card is found within the field

#### **Example**:

**Send data**: AA 00 01 0A 0B bb

<span id="page-27-0"></span>**Response**:AA 00 02 00 80 82 BB

## **8.1.3 Attrib\_B ( 0x0B)**

Data Field

DATA[0..3]: UID – the UID (Card Serial Number) of the card to be select.

Response:

STATUS: 0x00 - OK

Data[0] 0x80

#### Description:

The simplified ISO14443 B ATTRIB command. The CID will be assigned to the selected card for further communication. Only the UID and CID are needed as parameters, the other parameters (such as param1 to 3 and the Higher Layer IINF) defined in the ISO14443-3 chapter 7.10.1 are ignored.

#### **Example**:

**Send data**:AA 00 05 0B 41 30 0A 10 65 bb

**Response**:AA 00 02 00 80 82 BB

## **8.1.4 Rst\_ TypeB (0x0C )**

Data Field: N/A

Response:

STATUS: 0x00 - OK

Data Field

- DATA[0] The data length of reponsing from the card
- DATA[2.5] The card's snr

**Example**:

**Send data: AA 00 01 0c 0d bb** 

**Response**:AA 00 05 00 41 30 0A 10 6E BB

## **8.1.5 ISO14443\_TypeB\_Transfer\_Command (0x0D)**

Data Field:

DATA[0]: The length of the data which send to the card

DATA[1…N]: DATA

Response:

<span id="page-28-0"></span>STATUS : 0x00 - OK

Data Field

DATA[0~N] the data response from the card

Example:

Send data:**AA 00 0a 0d 08 00 00 05 00 84 00 00 08 86 BB**(**Get Random Data**)

Response:**AA 00 0D 00 0A 00 69 60 B3 AE C8 2A 8A 7E 90 00 95 BB**

Send data: AA 00 0c 0d 0a 00 00 07 00 a4 00 00 02 3f 00 95 BB (Select The Master File)

Response: BB AA 00 17 00 0B 00 6F 10 84 0E 31 50 41 59 2E 53 59 53 2E 44 44 46 30 31 90 00

**1E BB**

## **8.1.6 ISO14443\_TypeB\_AUTO\_RST(0x0E)**

Data Field: N/A

 $CID = 0x01;$ 

Response:

STATUS : 0x00 - OK

Data Field

- DATA[0.3] The card's PUPI
- DATA[4.7] The card's Application Data

**Example**:

**Send data**:AA 00 01 0e 0f bb

**Response**:AA 00 09 00 41 12 0A 10 41 F5 A3 44 13 BB

#### **8.1.7 ISO14443\_TypeB\_AUTO\_APDU(0x0F)**

Data Field:

DATA[0]: The length of the data which send to the card

DATA[1…N]: DATA

Response:

STATUS : 0x00 - OK

Data Field

DATA[0~N] the data response from the card

Example:

Send data:**AA 00 07 0f 05 00 84 00 00 08 81 BB**(**Get Random Data**)

Response:**AA 00 0B 00 92 0E A1 73 E1 27 A9 72 90 00 C8 BB**

#### <span id="page-30-0"></span>**9 ISO15693 COMMANDS**

#### **9.1.1 ISO15693\_Inventory (0x10)**

Data Field

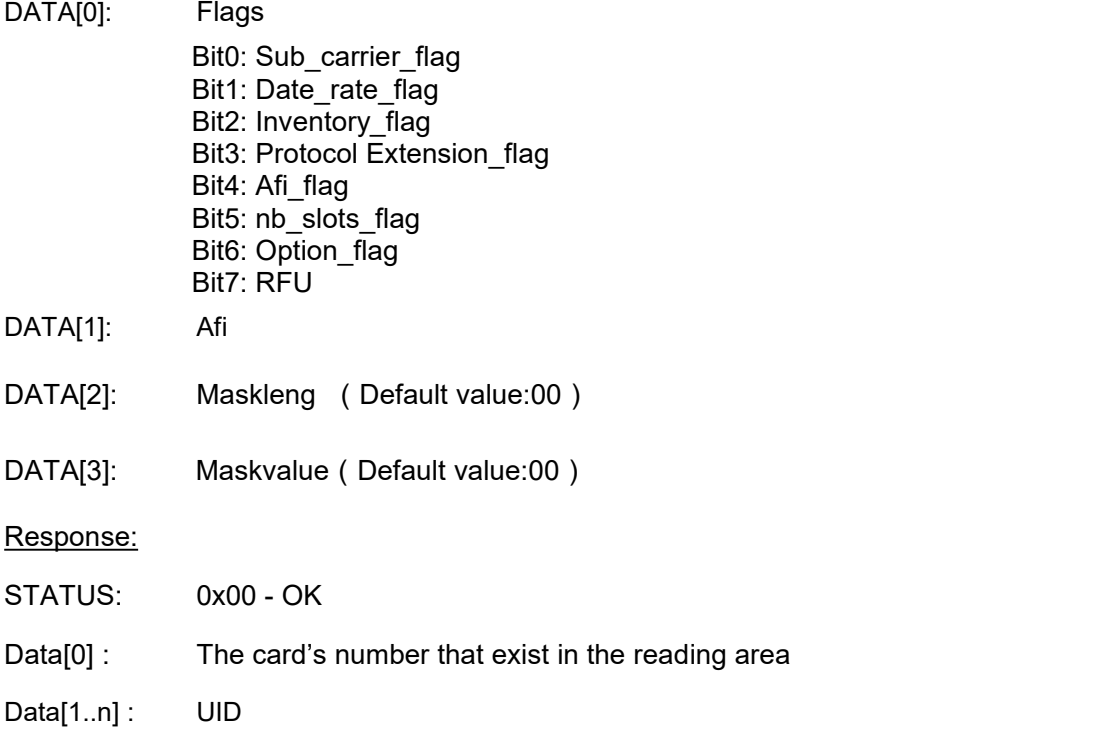

#### Description:

Run the anticollison loop. through this command you can get the UID of all the VICC in the readable zone.(usually it may get 3 to 6 card's snr,it base on the strength of the RF power and the card)

#### **Example:**

**Send Data**: AA 00 04 10 06 00 00 12 bb

**Response Data:** AA 00 0B 00 01 00 01 4A 80 E9 11 00 00 07 3E BB

The " $01$ " means that there is one card in the readable area, the"  $00\ 01$ " are the FLAG and

DSFID that response from the card, the "4A 80 E9 11 00 00 07 E0" is the snr of the card.

#### **Two cards in the readable area**:

**Response Data:** AA 00 15 00 02 00 01 4A 80 E9 11 00 00 07 E0 00 00 3B 80 E9 11 00 00 07 87 BB and the state of the state of the state of the state of the state of the state of the state of the state of

#### **Three cards in the readable area**:

**Response Data:** AA 00 1F 00 03 00 01 4A 80 E9 11 00 00 07 E0 00 00 3B 80 E9 11 00 00 07 E0 00 00 3F 80 E9 11 00 00 07 2C BB

## **Four cards in the readable area**:

<span id="page-31-0"></span>**Response Data:** AA 00 29 00 04 00 01 4A 80 E9 11 00 00 07 E0 00 00 3B 80 E9 11 00 00 07 E0 00 00 3E 80 E9 11 00 00 07 E0 00 00 3F 80 E9 11 00 00 07 BC BB

No card in the readable area: AA 00 02 01 83 80 BB

## **9.1.2 ISO15693\_Stay\_Quiet (0x14)**

#### DATA[0]: Flags

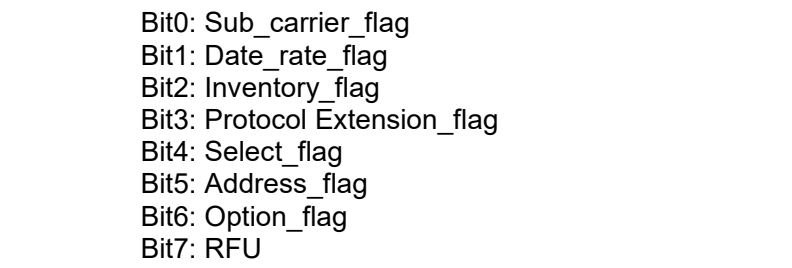

DATA[1..8]: UID

Response:

STATUS: 0x00 – OK

Note : The Stay quiet command shall always be executed in Addressed mode (Select flag is set to 0 and Adddress\_flag is set to 1).<br>Example:

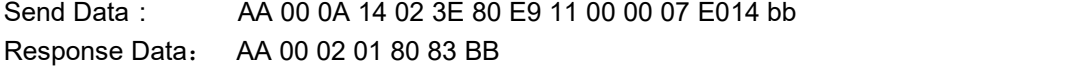

No card or occur some mistakes: AA 00 02 01 83 80 BB

#### **9.1.3 ISO15693\_Read ( 0x11)**

Data Field

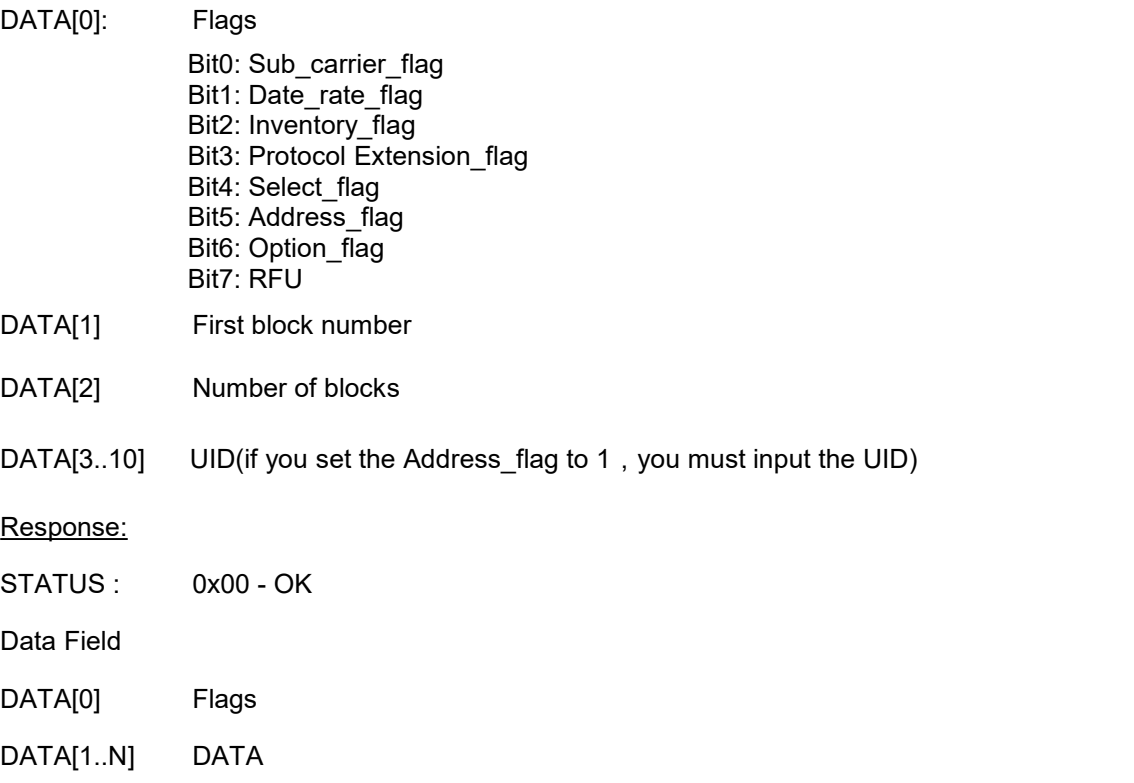

#### <span id="page-32-0"></span>Description:

You can read one or many block data with this command.

NOTE: In this command, when the Option flag set to 1, then every block response five byte data and the first data means the Block security status, following four byte are the data ofthe block, and it can read 51 blocks at best one time . And oppositely if the Option\_flag is set to 0, every block only response four byte date,and it can read 63 blocks at best one time.

#### **Example:**

**Send Data**: AA 00 04 11 02 01 05 13 BB (read from the 1th block to the 5th block) **Reponse data**: AA 00 16 00 00 00 00 00 00 00 00 00 00 00 00 00 00 00 00 00 00 00 00 00 00 16 BB

**No card or have some mistake**:AA 00 02 01 83 80 BB

#### **9.1.4 ISO15693\_Write ( 0x12 )**

DATA[0]: Flags

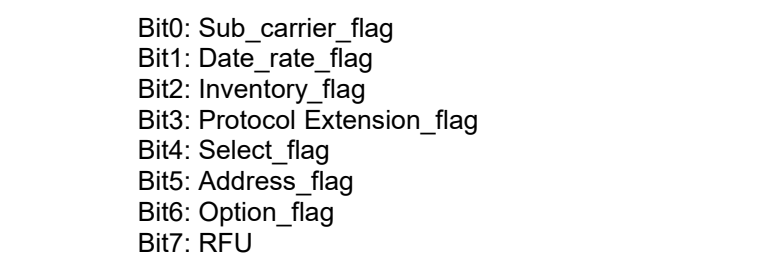

- DATA[1] First block number
- DATA[2] Number of blocks
- DATA[3..10] UID(if you set the Address\_flag to 1, you must input the UID)
- DATA[11..N] The data need be written

Response:

STATUS : 0x00 - OK

NOTE: At present, the mostly card cannot write multiple block at one time, such as the TI-tag and I-code2 tag. They only may write one block at one time.

Example:

**Send Data**: AA 00 08 12 42 05 01 11 11 11 11 5c bb

**Response Data**: AA 00 02 00 80 82 BB

**No card or have some mistake**:AA 00 02 01 83 80 BB

## **9.1.5 ISO15693\_Lock\_Block ( 0x13 )**

DATA[0]: Flags Bit0: Sub\_carrier\_flag

<span id="page-33-0"></span>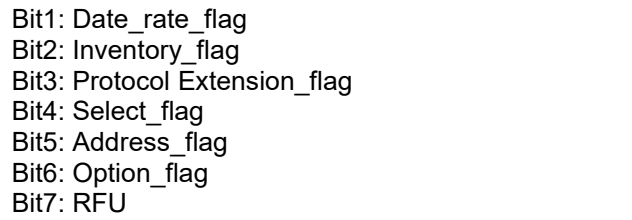

DATA[1]: Block number

DATA[2..9] UID(if you set the Address flag to 1, you must input the UID)

Response:

STATUS : 0x00 - OK

Description: When receiving the Lock block command, the VICC shall lock permanently the requested block.

Example:

**Send Data**: AA 00 03 13 42 05 57 bb

**Response Data**: AA 00 02 00 80 82 BB

**No card or have some mistake**:AA 00 02 01 83 80 BB

#### **9.1.6 ISO15693\_Select ( 0x15 )**

DATA[0]: Flags

Bit0: Sub\_carrier\_flag Bit1: Date\_rate\_flag Bit2: Inventory\_flag Bit3: Protocol Extension\_flag Bit4: Select\_flag Bit5: Address\_flag Bit6: Option\_flag Bit7: RFU

DATA[1..8] UID

Response:

STATUS : 0x00 - OK

Description: if the UID is equal to its own UID, the VICC shall enter the selected state and shall send a response. if it is different, the VICC shall return to the Ready state and shall not send a response.

NOTE: The Select command shall always be executed in Addressed mode. (The Select flag is set to 0. The Address\_flag is set to 1.)

**Example**:

**Send Data**: AA 00 0a 15 22 3E 80 E9 11 00 00 07 E0 9c bb

**Response Data**: AA 00 02 00 80 82 BB

**No card or have some mistake**:AA 00 02 01 83 80 BB

## **9.1.7 ISO15693\_Reset\_To\_Ready(0x16)**

<span id="page-34-0"></span>DATA[0]: Flags Bit0: Sub\_carrier\_flag Bit1: Date\_rate\_flag Bit2: Inventory\_flag Bit3: Protocol Extension\_flag Bit4: Select\_flag Bit5: Address\_flag Bit6: Option flag Bit7: RFU

DATA[1..8] UID(if you set the Address flag to 1, you must input the UID)

Response:

STATUS : 0x00 - OK

Description: When receiving a Reset to ready command, the VICC shall return to the Ready state.<br>NOTE: When you want to turn a vicc from Seleted state to ready state., you muse set the When you want to turn a vicc from Seleted state to ready state., you muse set the Select flag to 1.

#### **Example**:

**Send Data**: AA 00 0A 16 02 3E 80 E9 11 00 00 07 E0 16 bb

**Response Data**: AA 00 02 00 80 82 BB

**No card or have some mistake**:AA 00 02 01 83 80 BB

#### **9.1.8 ISO15693\_Write\_AFI(0x17)**

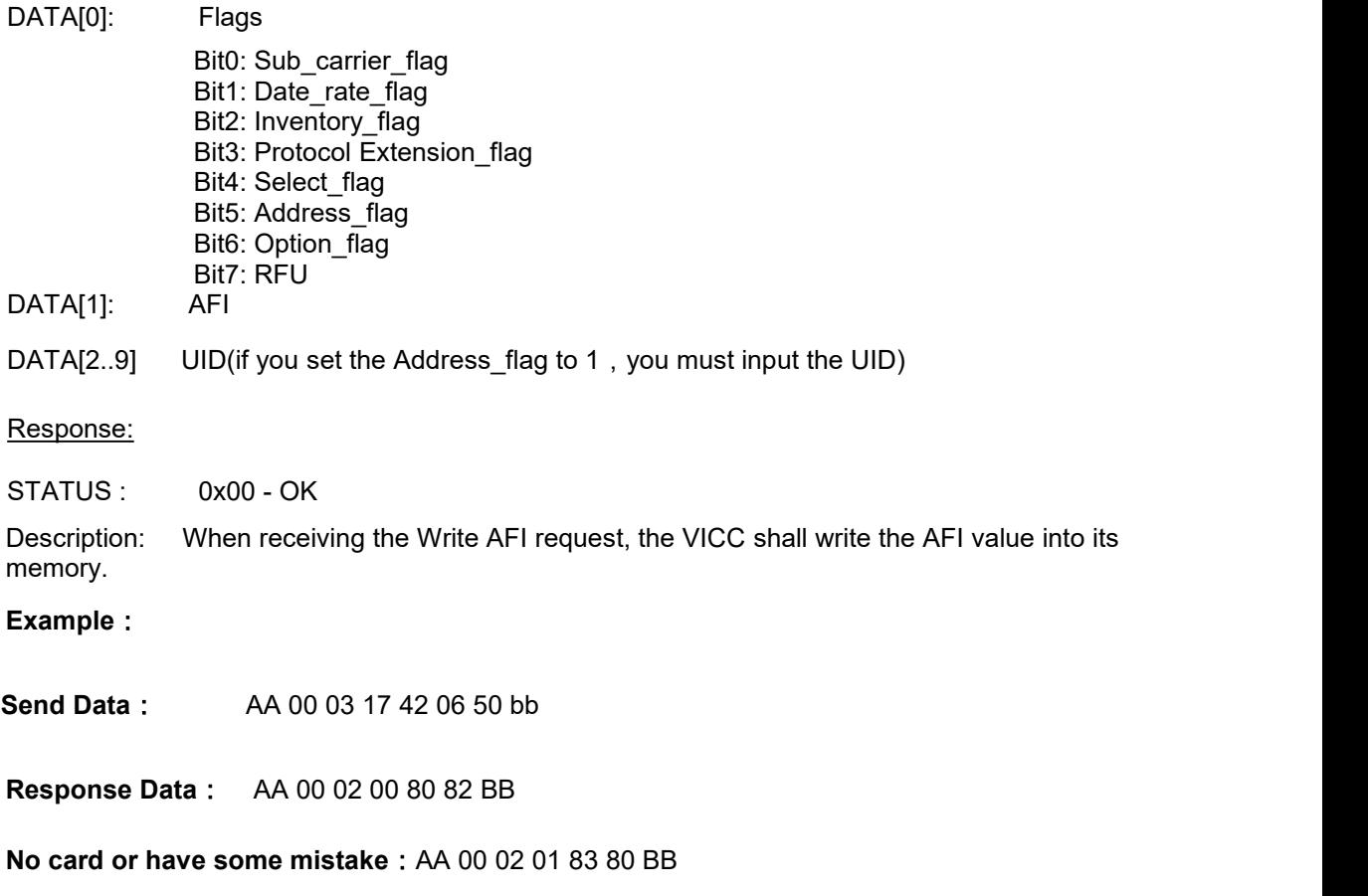

## **9.1.9 ISO15693\_Lock\_AFI(0x18)**

<span id="page-35-0"></span>DATA[0]: Flags

- Bit0: Sub\_carrier\_flag Bit1: Date\_rate\_flag Bit2: Inventory\_flag Bit3: Protocol Extension\_flag Bit4: Select\_flag Bit5: Address\_flag Bit6: Option\_flag Bit7: RFU
- DATA[1..8] UID(if you set the Address flag to 1, you must input the UID)

## Response:

STATUS : 0x00 - OK

Description: When receiving the Lock AFI request, the VICC shall lock the AFI value permanently into its memory.

## **Example**:

**Send Data**: AA 00 02 18 42 58 bb

**Response Data**: AA 00 02 00 80 82 BB

**No card or have some mistake**:AA 00 02 01 83 80 BB

## **9.1.10 ISO15693\_Write\_DSFID(0x19)**

DATA[0]: Flags

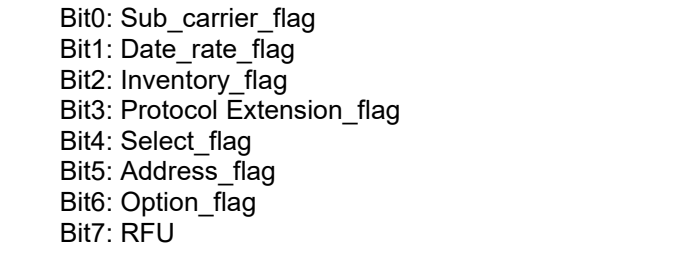

- DATA[1]: DSFID
- DATA[2..9] UID(if you set the Address flag to 1, you must input the UID)

#### Response:

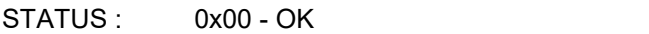

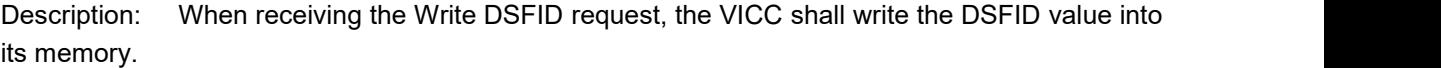

## **Example**:

**Send Data**: AA 00 03 19 42 08 50 bb

**Response Data**: AA 00 02 00 80 82 BB

#### <span id="page-36-0"></span>**No card or have some mistake**:AA 00 02 01 83 80 BB

## **9.1.11 ISO15693\_Lock\_DSFID(0x1A)**

- DATA[0]: Flags Bit0: Sub\_carrier\_flag Bit1: Date\_rate\_flag Bit2: Inventory\_flag Bit3: Protocol Extension flag Bit4: Select\_flag Bit5: Address\_flag Bit6: Option\_flag Bit7: RFU
- DATA[1..8] UID(if you set the Address flag to 1, you must input the UID)

Response:

STATUS: 0x00 - OK

Description: When receiving the Lock DSFID request, the VICC shall lock the DSFID value permanently into its memory.

**Example**:

**Send Data**: AA 00 02 1a 42 5a bb

**Response Data**: AA 00 02 00 80 82 BB

**No card or Have some mistake**:AA 00 02 01 83 80 BB

### **9.1.12 ISO15693\_GET\_System\_Information(0x1B)**

- DATA[0]: Flags Bit0: Sub\_carrier\_flag Bit1: Date\_rate\_flag Bit2: Inventory\_flag Bit3: Protocol Extension flag Bit4: Select\_flag Bit5: Address\_flag Bit6: Option\_flag Bit7: RFU
- DATA[1..8] UID(if you set the Address flag to 1, you must input the UID)

Response:

- $STATUS: 0x00 OK$
- Data[0] : Flags
- Data[1] : INFO Flags
- Data[2..9] : UID
- Data[10] : DSFID
- Data[11] : AFI
- Data[12..N]: Other fields

<span id="page-37-0"></span>Description: This command allows for retrieving the system information value from the VICC. You can consult the ISO15693 Protocol to find out the means of the parameter response from the VICC.

## **Example**:

**Send Data**: AA 00 02 1b 02 1b bb

**Response Data**:AA 00 10 00 00 0F 4A 80 E9 11 00 00 07 E0 01 01 3F 03 88 7E BB

**No card or Have some mistake**:AA 00 02 01 83 80 BB

## **9.1.13 ISO15693\_Get\_Multiple\_Block\_Security(0x1C)**

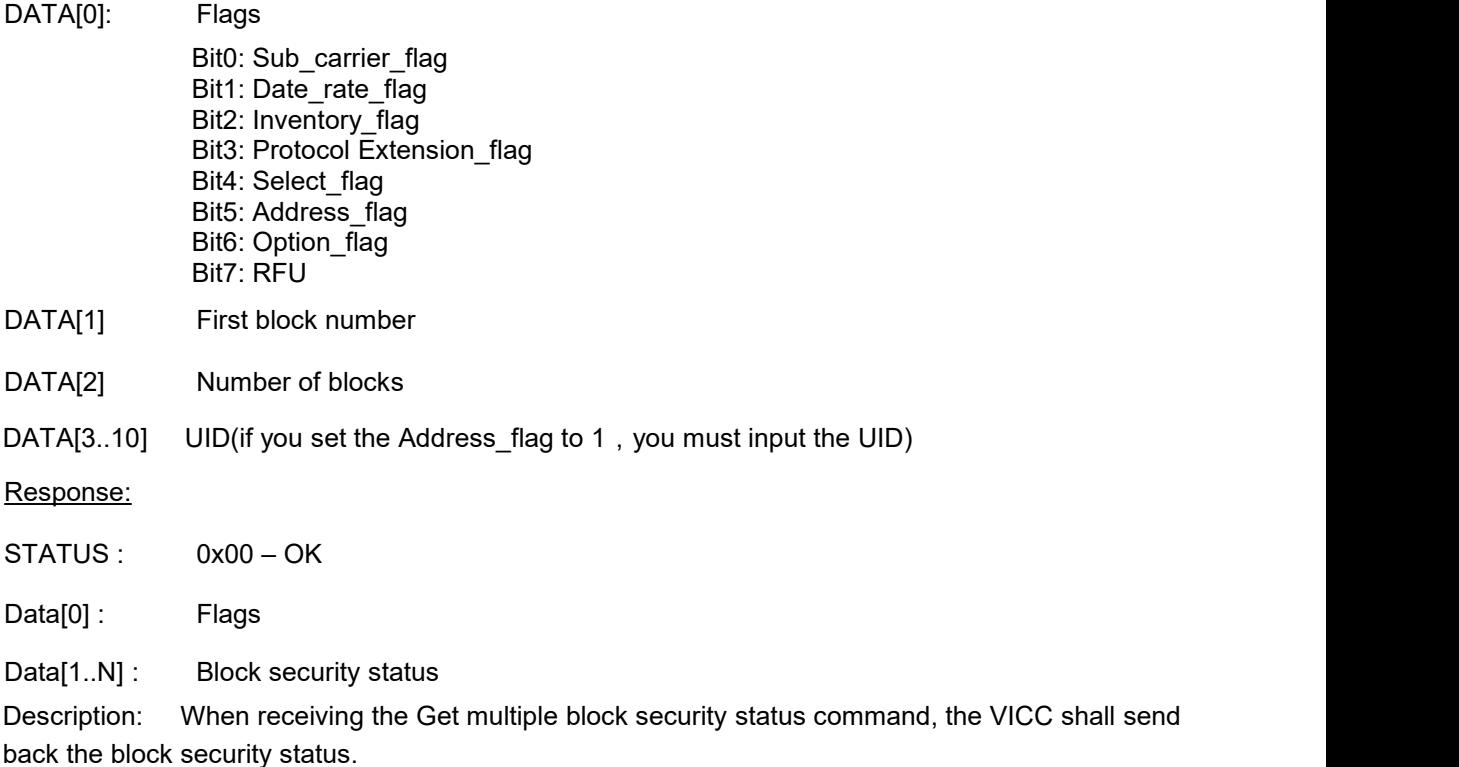

#### **Example**:

**Send Data**: aa 00 04 1c 02 00 05 1f bb

**Response Data**:AA 00 07 00 00 00 00 00 01 00 06 BB

**No card or have some mistake**:AA 00 02 01 83 80 BB

## **9.1.14 ISO15693\_Transfer\_Command (0x1D)**

Data Field: DATA[1]: The length of the data which send to the card DATA[2…N]: DATA Response:

Data Field

STATUS: 0x00 – OK

DATA[0~N]: The data that response by the card

#### **Description**

This command is using for transparent any command to The Card which these commands meet the ISO15693 protocol .

#### **Example**:

**Send Data**: AA 00 04 1D 02 02 2B 32 BB(Get The Card's Information )

**Response Data**:AA 00 10 00 00 0F 72 9C 56 01 00 00 07 E0 08 00 3F 03 88 FD BB

**No card or have some mistake**:AA 00 02 01 83 80 BB

## <span id="page-39-0"></span>**10 Error/Status Code**

## **System Error/Status Codes (0x00-0x0F)**

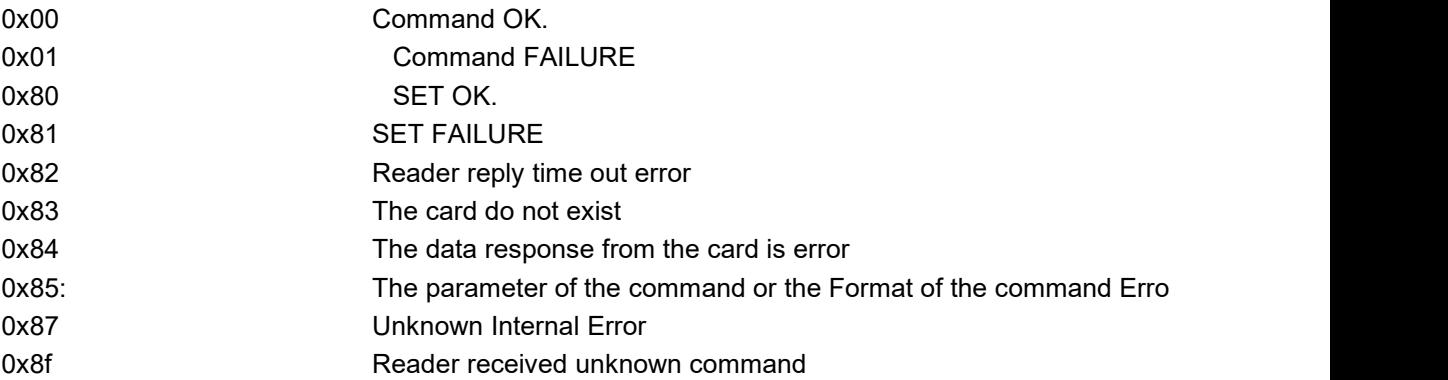

#### **ISO14443 Error Codes**:

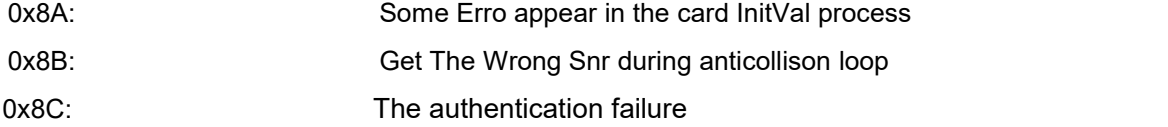

## **ISO15693 Error Codes**:

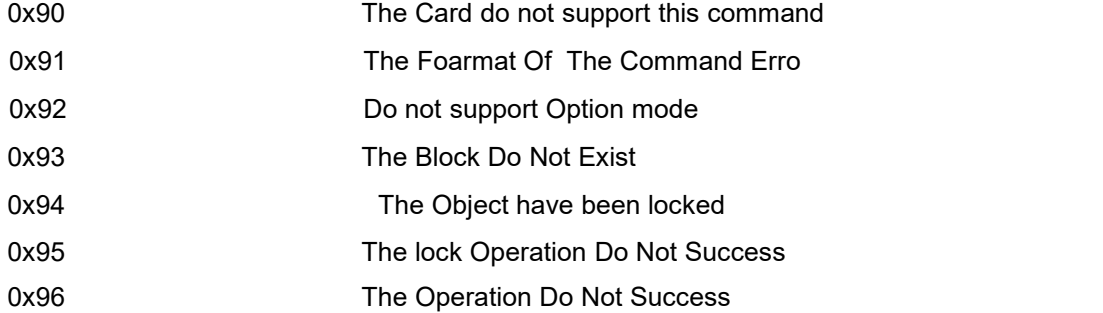